**Milestone #1 Best Practices Rubric** 

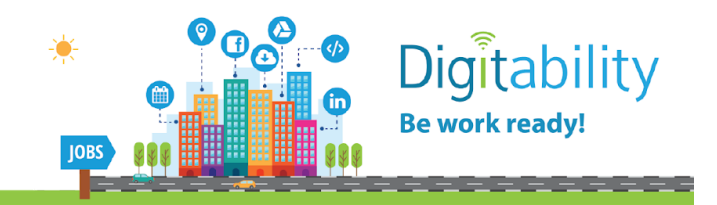

**Teacher Name: \_\_\_\_\_\_\_\_\_\_\_\_\_\_\_\_\_\_\_\_\_\_\_\_\_\_\_**

**PART 1: Use the first page of this rubric with a peer, colleague or family member while facilitating the practice lesson plan, 'Welcome to Digitability!' Have your partner track the total number of times any of the below are observed. They will focus on four things:**

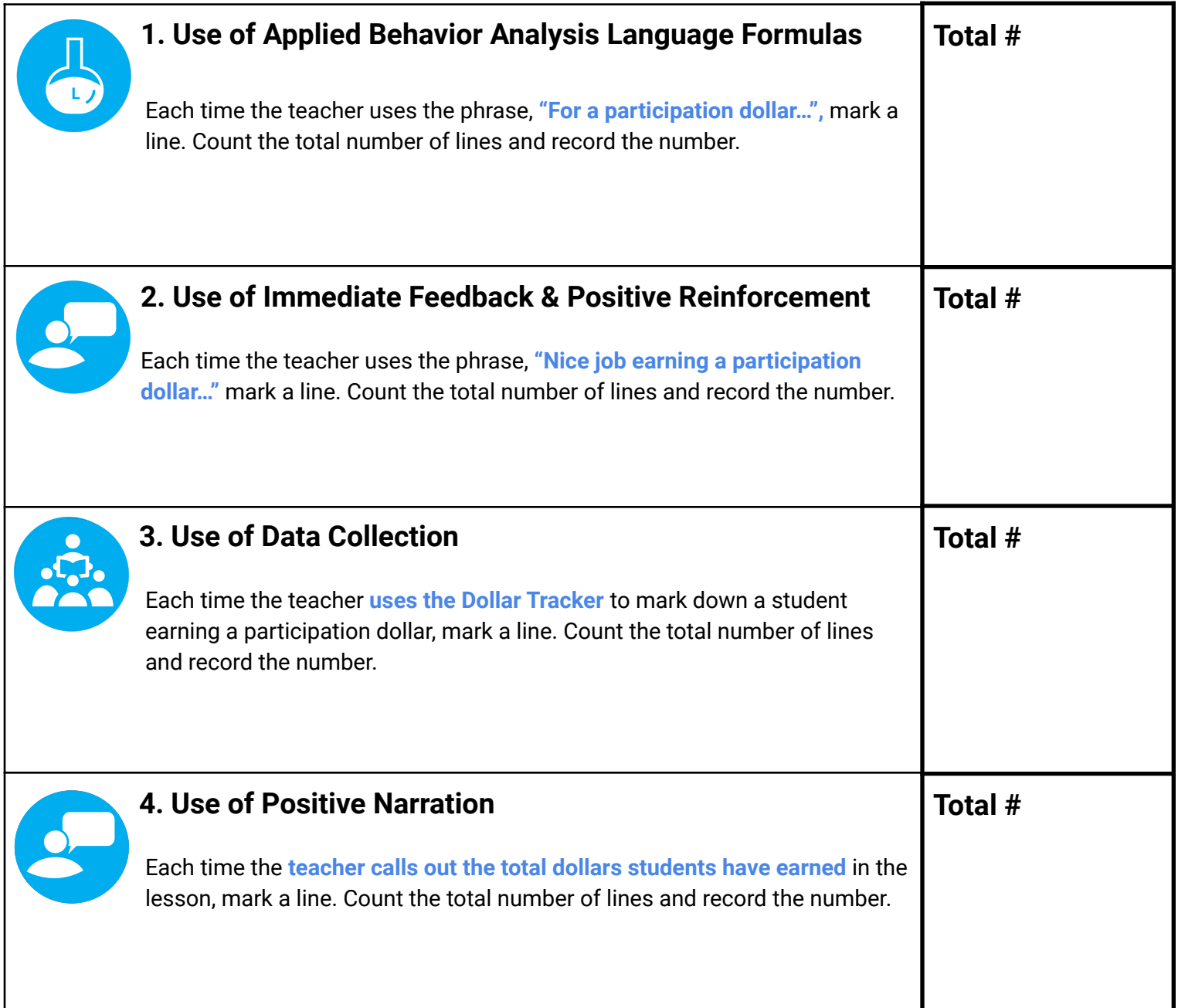

**PART 2: This section can be completed by the teacher. Then, enter the responses into the [Form in Step 3](http://digitability.com/milestone1-3/) [of Milestone 1](http://digitability.com/milestone1-3/) included in the training email sent to you.**

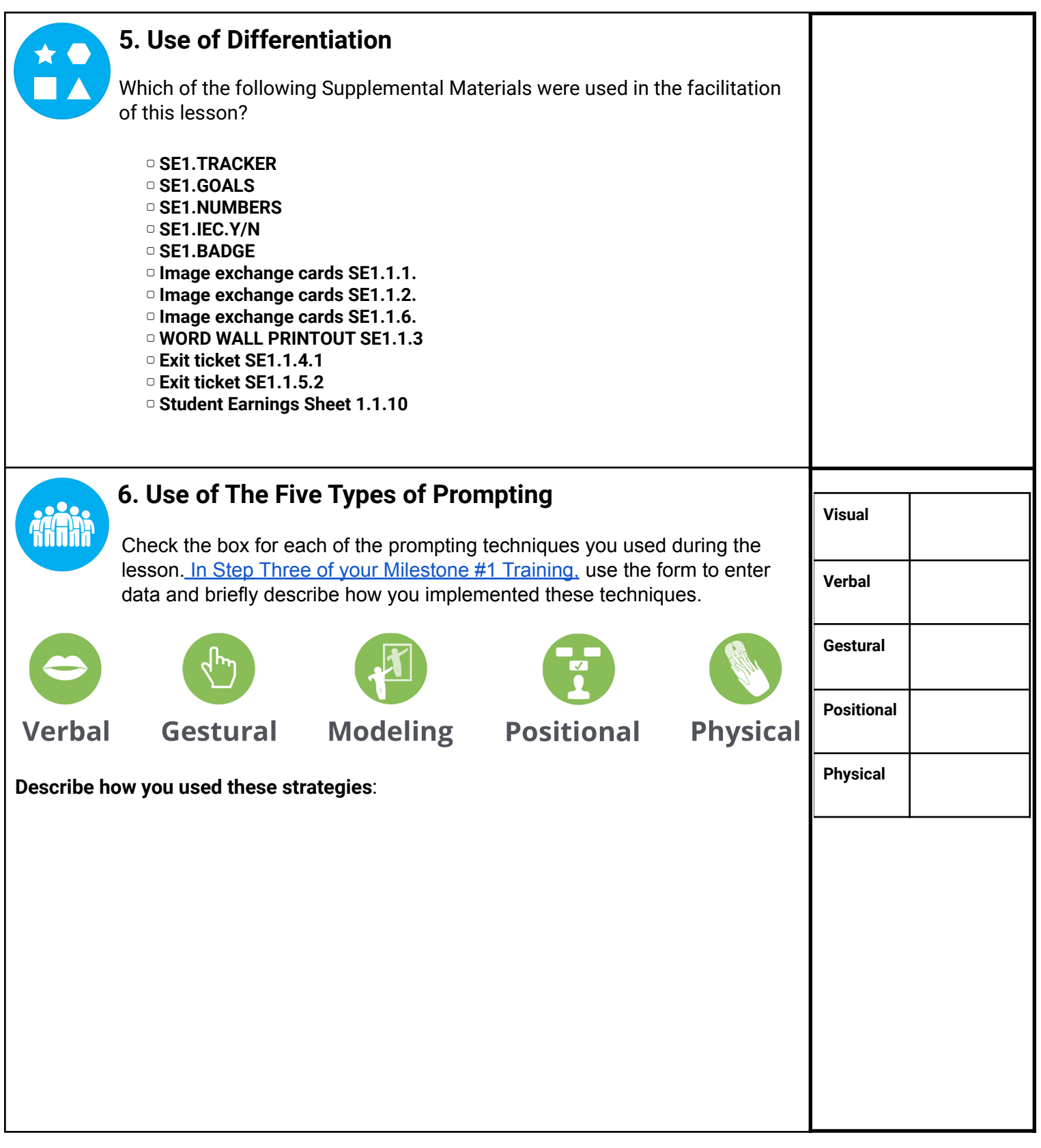

## **WARM UP & LESSON VIDEO WARM UP & LESSON VIDEO**

## **Social Economy: Workplace Culture**

- **1. "In Digitability, you can earn virtual dollars to spend in this classroom. You will earn one dollar each time you participate. Let's practice! "**
- 2. **"For a Participation Dollar, raise your hand and tell me how many dollars you would like to earn today?"**
- **3. "(Student Name) said (repeat answer) dollars. Nice job earning a Participation Dollar! Who else would like to earn a Participation Dollar?"**
- **4.** Give each student a **My Income Goals** handout or electronic copy. **"For a Participation Dollar, enter the amount of money you want to earn under** *Goal Income***."**
- *5. "For a Participation Dollar, who can tell me what they think of when they hear the word technology?"*

*Possible Answers:* Anything goes! Award dollars for all participation.

- **6. If**  $\bullet$  "(Student Name) thinks of (repeat answer). Nice job earning a Participation **Dollar!"**
- *7. "For a Participation Dollar, who can tell me a job that uses technology?"*

*Possible Answers:* Any job earns! Award dollars for all participation.

- **8. "(Student Name) said (repeat answer). Nice job earning a Participation Dollar!"**
	- *9. "For a Participation Dollar, who can tell me the name of our first badge?"*

**10. "(Student Name) said (repeat answer). Nice job earning a Participation Dollar!"**

Bring attention to the screen. *"Let's watch this training video. I know that (Student Name) is actively watching because he has his eyes on the screen. When you hear the word 'Digitability' give me a thumbs up and I'll add Participation Dollars."*

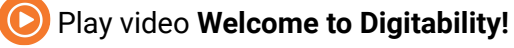

Do not go on to the activity just yet. **STOP**

# **Differentiate**

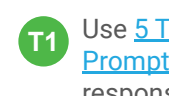

Use **[5 Types of](https://digitability.com/five-types-prompting-informal-assessment/)** [Prompting](https://digitability.com/five-types-prompting-informal-assessment/) for verbal responses.

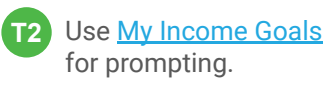

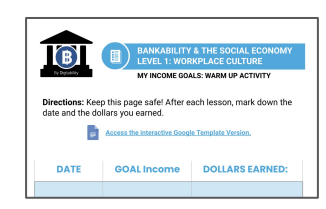

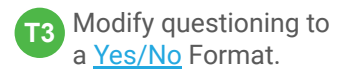

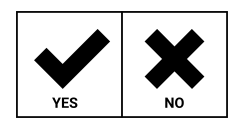

## **Ways to Differentiate**

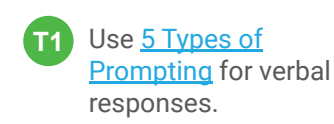

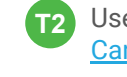

Use **Image Exchange** [Cards](#page-11-0) for prompting.

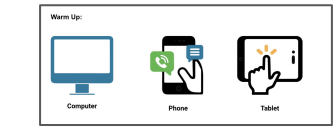

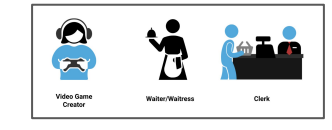

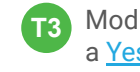

**T3** Modify questioning to a [Yes/No](#page-13-0) Format.

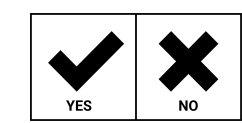

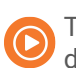

Training videos are designed to be explicit.

6

## **INFORMAL ASSESSMENT**

**During the Informal Assessment you will prompt several students to recall a variety of concepts from the video.** 

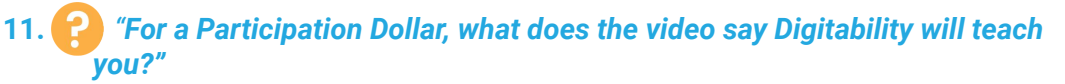

*Possible Answers:* new work skills, technology, communication

Structure prompting to get multiple students to recall the key concept using language from the video. **Key Concept:** "Digitability will teach you new work skills to help you become employed." P

**Optional:** Write the term and definition in notebooks after student responses.

**12. "(Student Name) said (repeat answer). Nice job earning a Participation Dollar!"**

**13.** *"For a Participation Dollar, what does the video say you will earn?"*

*Possible Answers:* badges, virtual dollars

**14. "(Student Name) said (repeat answer). Nice job earning a Participation Dollar!"**

At the end of the Informal Assessment section, have all students repeat the key concept of the lesson: **Key Concept:** "Digitability will teach you new work skills to help you become employed."

## **ONLINE ACTIVITY**

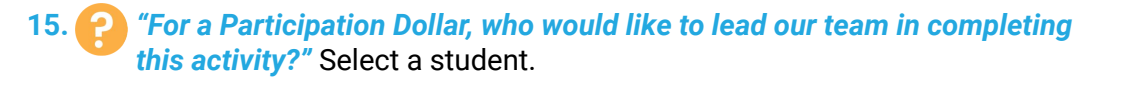

16. **"(Student Name) come on up! Nice job earning a Participation Dollar!"**

- **17.** Prompt the student to click the Activity button displayed at the end of the lesson video.
- **18.** When the activity is displayed, ask the student to survey their peers on the correct answer. *"How can you get feedback from the team?"*
- **19.** After receiving input from the class, tell the student, *"You have received feedback from your peers. Now YOU will need to make the final decision."*

a. If the student clicks on the correct answer, have the student or whole class dance to the music!

b. If the student chooses an incorrect answer, try again with some help, until the badge is unlocked.

#### **Ways to Differentiate**

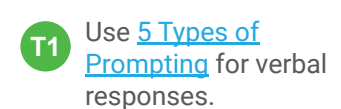

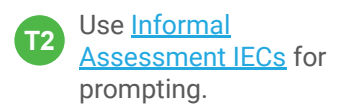

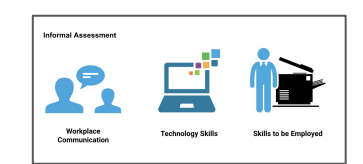

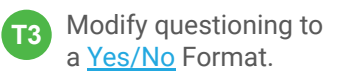

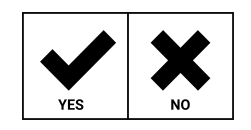

**Pro Tip: Use [Positive](https://digitability.com/positive-narration-guided-watching/)** [Narration](https://digitability.com/positive-narration-guided-watching/) to **c**all out earnings for each student in the class: "[Name] has earned three dollars for participating…"

#### **Ways to Differentiate**

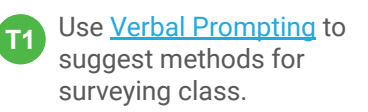

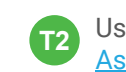

**T2** Use [Increased](https://digitability.com/five-types-prompting-informal-assessment/) [Assistance Methods.](https://digitability.com/five-types-prompting-informal-assessment/)

Use [Physical Prompting](https://digitability.com/five-types-prompting-informal-assessment/) by providing hand-overhand assistance to select the answer choice. **T3**

**Pro Tip:** The goal is for the student to independently lead this activity. Each student will require different levels of prompting, but overtime should increase their social skills.

## **EXIT TICKET PART 1: JOB ASSIGNMENT**

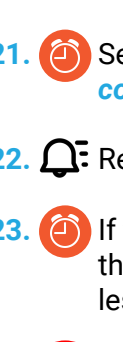

**20. Choose an Exit Ticket Job Assignment** for each of your students (see **T** differentiation).

**21.** Set a Job Assignment Deadline. *"I'm setting a timer for \_\_\_ minute(s). If you complete this job assignment in \_\_\_ minute(s) you will earn \$2."*

**22.** Remind students, *"The deadline is approaching. There is one minute left."*

**23. (4)** If there are students who have not completed their Job Assignment within the initial amount of time you allotted, create a second opportunity for a lesser amount of money.

**Use the [TAG Writing Rubric](#page-22-0) to assess Writing Skills for students completing T1 writing assignment.** 

## **PART 2: WORKPLACE COMMUNICATION**

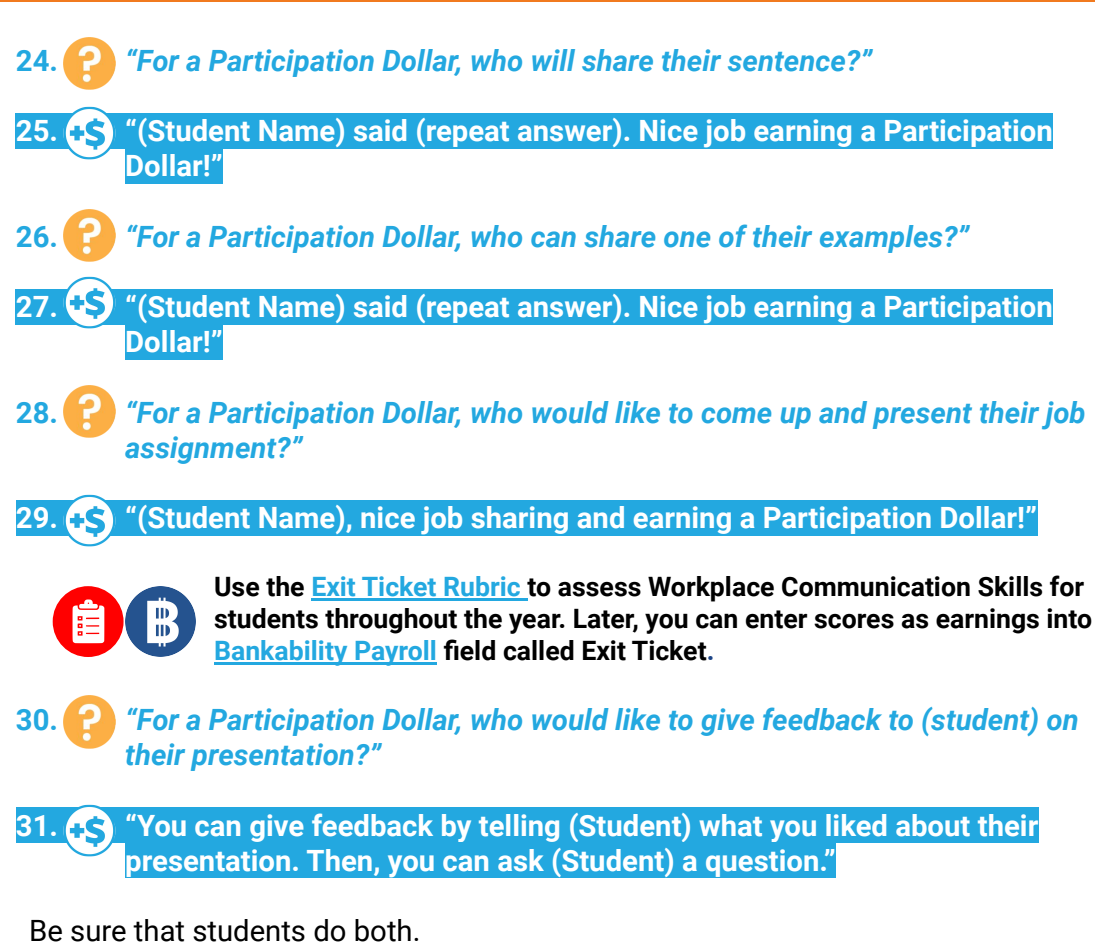

a. Describe what they liked about the presentation (prompt students to say more than "I liked your drawing." Ask, *"What did you like about it?"*)

b. Ask a question about the presentation.

**32. "Nice job giving feedback and earning a Participation Dollar, (student)!"**

**33.** After student does both, ask the student presenting**,** *"(Student), what did you hear [student who gave feedback] say?"*

## **Ways to Differentiate**

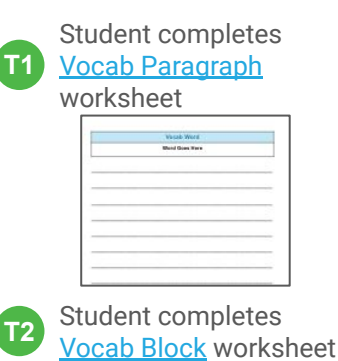

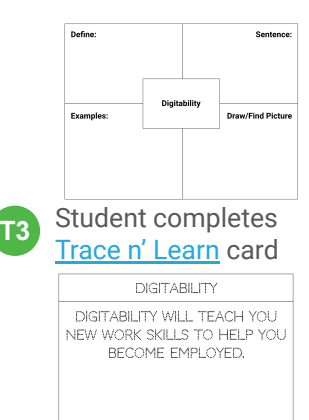

## **Ways to Differentiate**

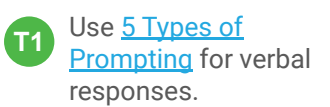

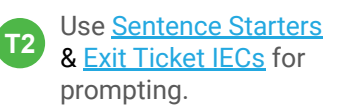

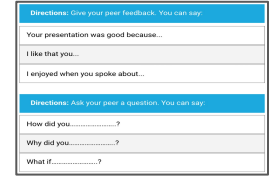

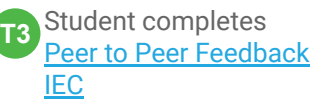

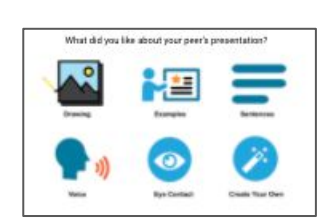

**Pro Tip: Prompt the** student to say more than, "I liked your drawing."

## **WRAP UP Ways to**

## **Social Economy: Workplace Culture**

- **1. Read off total earnings for each student. "(Student Name) earned \_\_\_\_ Participation Dollars. Nice work." Repeat for each student.**
- 

**2.** *"For a Participation Dollar (Student Name),what will you do with your earnings?"*

*Possible Answers:* pay bills, purchase rewards, save for larger purchases

**3. "(Student Name) said they will (repeat answer). Nice job earning a Participation Dollar!"**

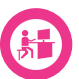

#### **Workplace Connections Activity**

Students will log into their Digitability account and unlock their first badge. Enter each student's earnings from this lesson into **[Bankability Payroll System](https://app.digitability.com/facilitator/bankability/payroll)** in the field called **Participation/Contributing.**

#### **Setting Boundaries with Independent Practice**

Independent practice gives students the opportunity to exercise self-regulation strategies. Tell students, "**Unlock the (lesson badge/s) and then logout of your account. If you follow directions, you will earn \$\_\_\_ Following Directions Dollars. However, if you unlock badges not assigned, you will pay a Not Following Directions fine of \$1**."

Find more information on **[Assigning Independent Practice.](https://digitability.com/assigningindependentpractice/)**

## **Looking Ahead**

- **Level 1 Social Economy** Have your list of bills and rewards set up in Bankability! [Here are some ideas](https://digitability.com/socialeconomyguide/) to get you started!
- **Coaching & Rewards** Schedule your one-week check-in call with your Coach! They can answer more questions once you implement a lesson plan with your students and identify the best resources to support your classroom needs.
- **Work Simulation** Your coach will introduce you to the Work Simulation Competition and help brainstorm project ideas and partners! [Learn more.](https://digitability.com/wslibrary/)

# **Differentiate**

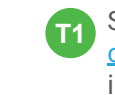

Students use [password](#page-26-0) [card](#page-26-0) and log in independently.

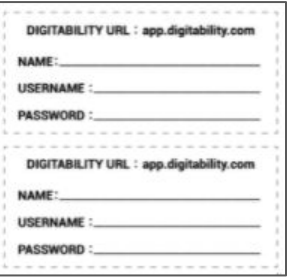

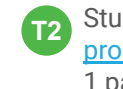

Student uses **[verbal](https://digitability.com/five-types-prompting-informal-assessment/)** [prompting](https://digitability.com/five-types-prompting-informal-assessment/) or adult/Tier 1 partner.

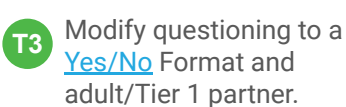

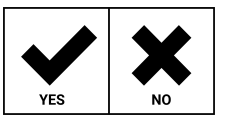

#### **PROGRESS DATA IN BANKABILITY**

Enter each student's earnings for unlocking badges into **[Bankability](https://app.digitability.com/facilitator/bankability/payroll) [Payroll System](https://app.digitability.com/facilitator/bankability/payroll)** in the field called Employee Salary under the **BLUE** Earnings Behavior column**.** Enter any fines into Directions field under the **ORANGE**  Deductions Behavior column**. NOTE: Badge deductions are the only fine that can be** 

**Pro Tip**: Learn more **administered throughout Level 1**.

> about [earning gift card](https://digitability.com/submitmilestones/) [rewards](https://digitability.com/submitmilestones/) each month!

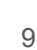

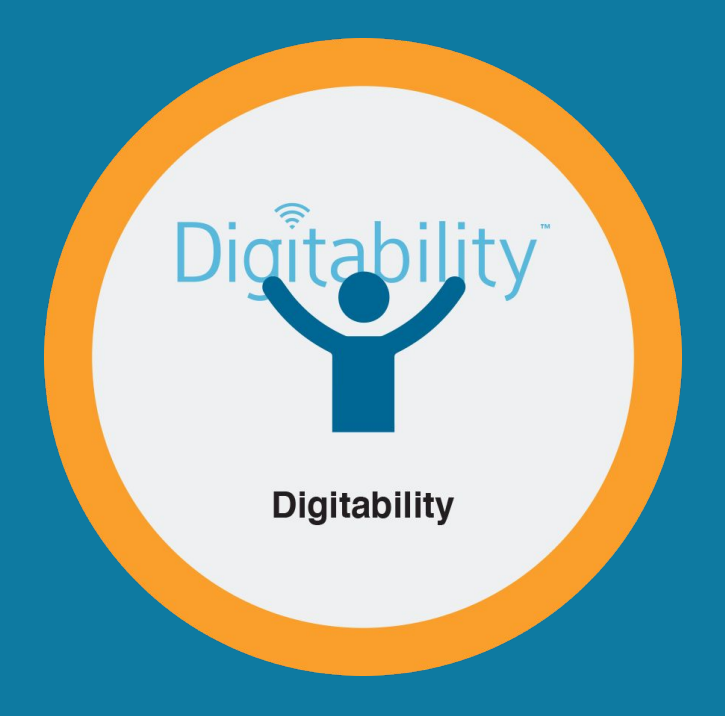

# **Supplemental Materials**

## **Digitability**

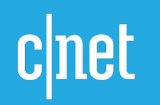

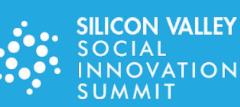

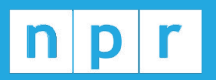

**TechCrunch** 

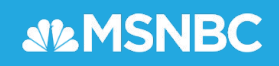

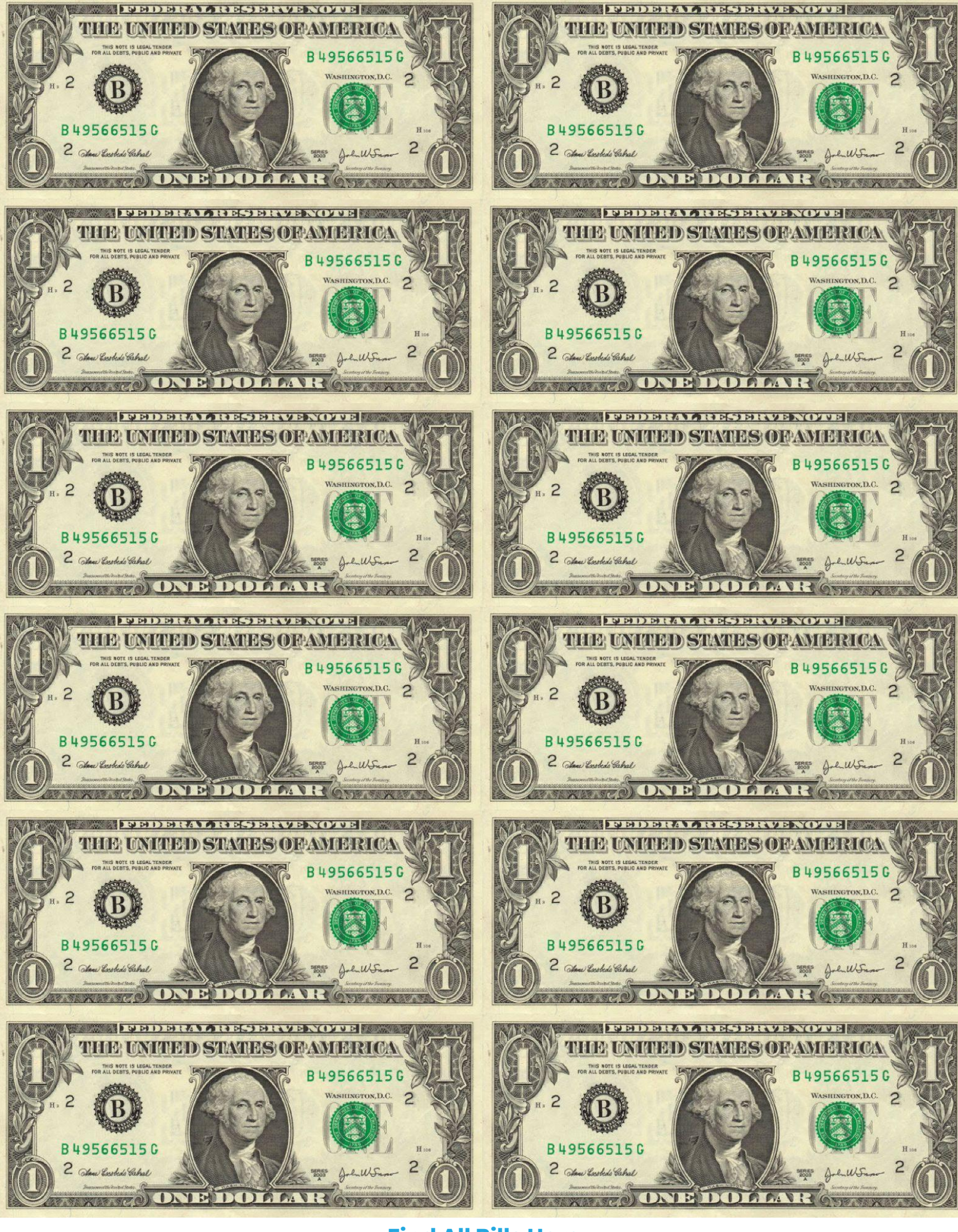

**[Find All Bills Here](https://drive.google.com/file/d/0By9_ie4e95NwQ2xyb2tIUkI0LVU/view?usp=sharing)**

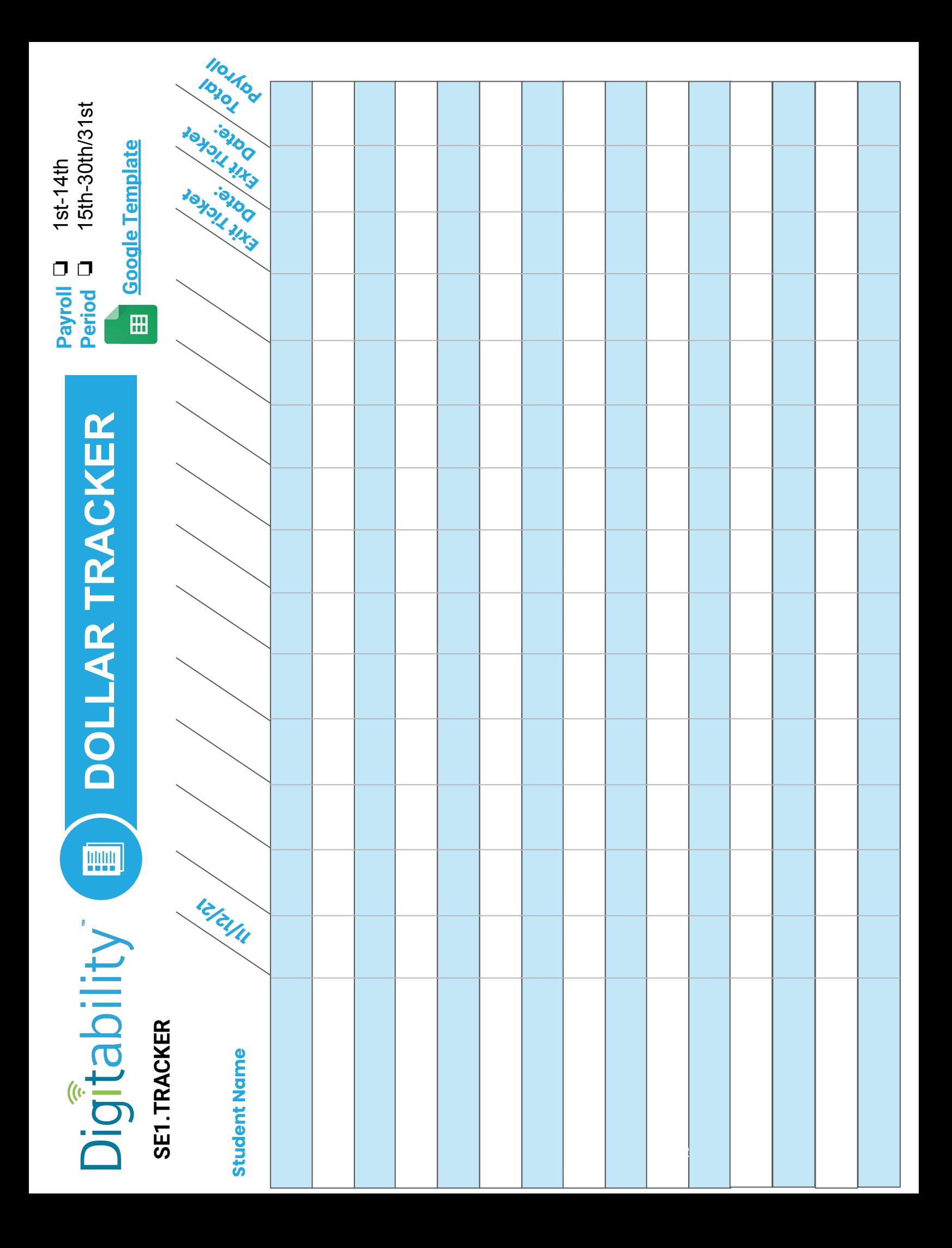

<span id="page-9-0"></span>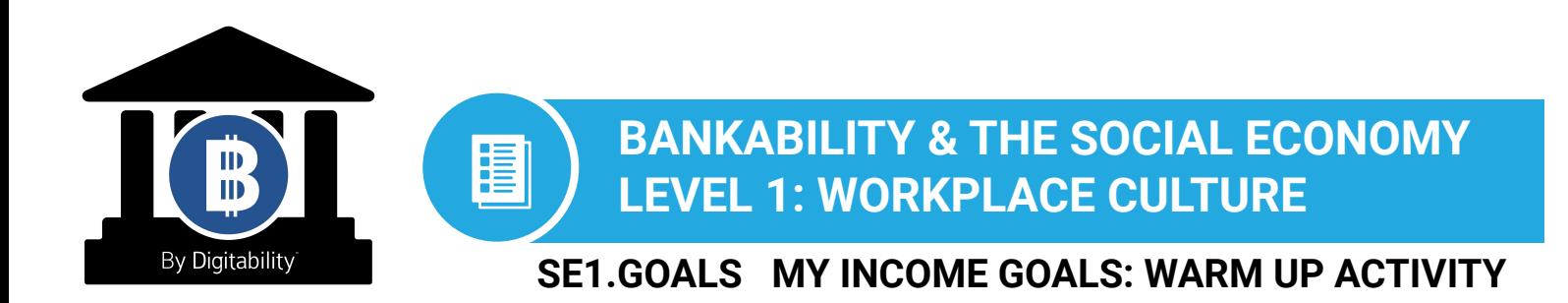

**Directions:** Keep this page safe! After each lesson, mark down the date and the dollars you earned.

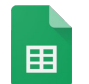

**[Access the interactive Google Template version.](https://docs.google.com/spreadsheets/d/1movr3hiNniHufJtcnJAMA1LfJ9tADbO_vRBW9mq1zak/edit?usp=sharing)**

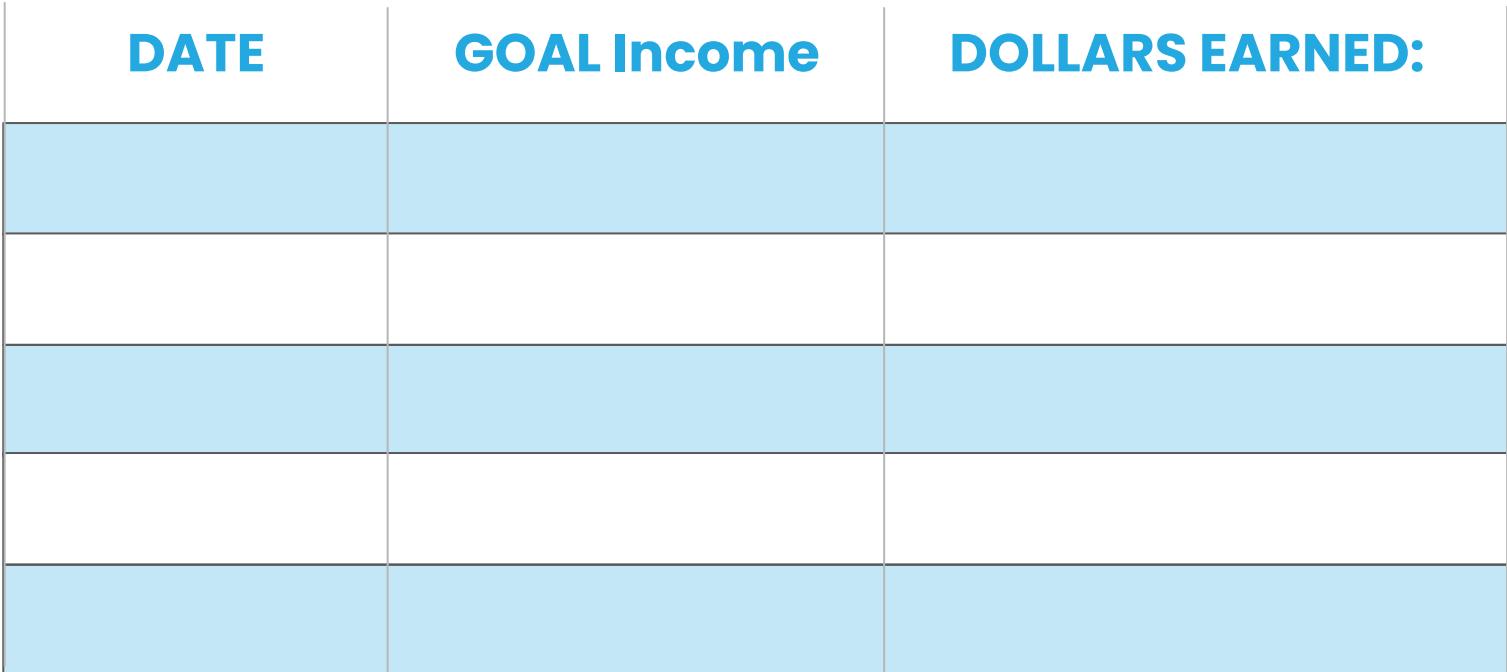

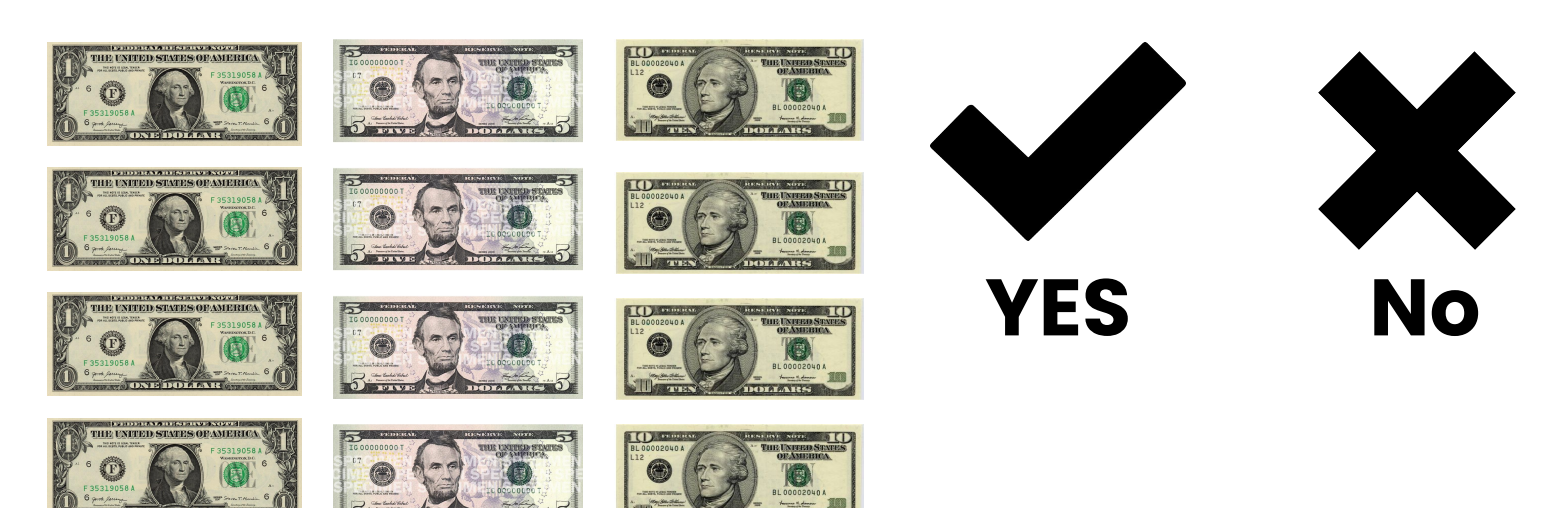

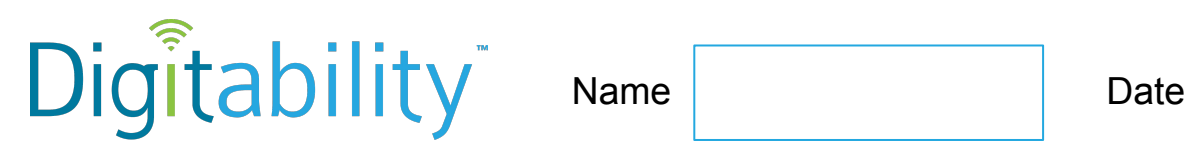

# **Level 1 Social Economy IMAGE EXCHANGE CARD**

#### **SE1.NUMBERS**

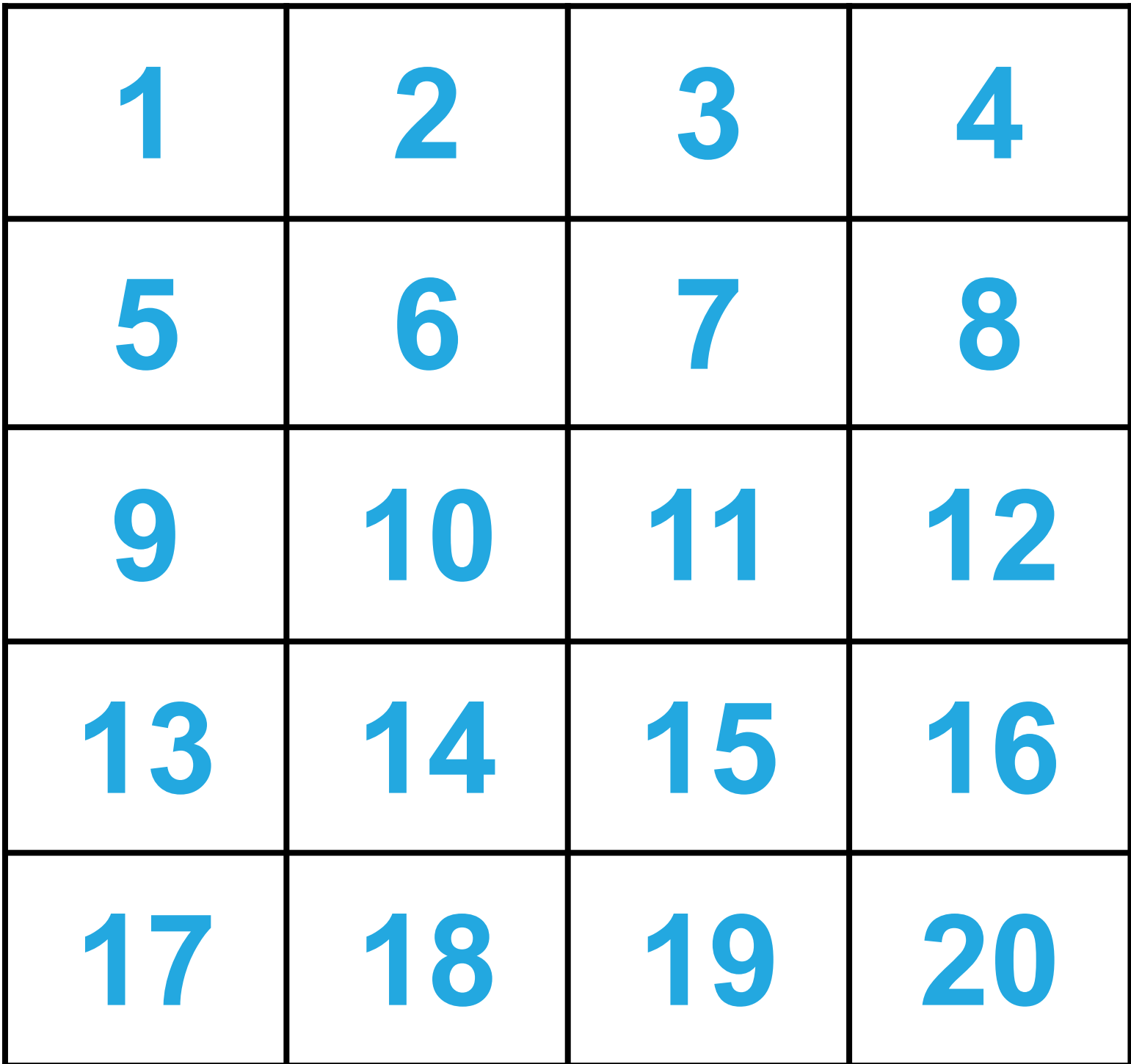

<span id="page-11-0"></span>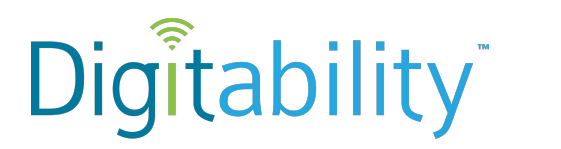

Name Date

# **Level 1 Social Economy Lesson 1 IMAGE EXCHANGE CARD**

**SE1.1.1.1**

#### **Warm Up**

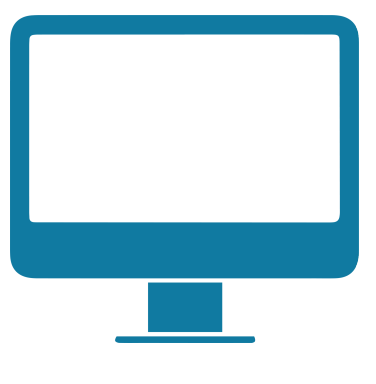

**Computer Phone** 

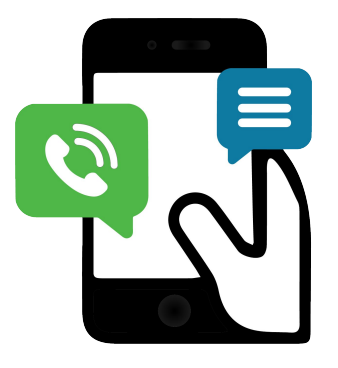

-------------------------------------------------------------------------------------------------------------

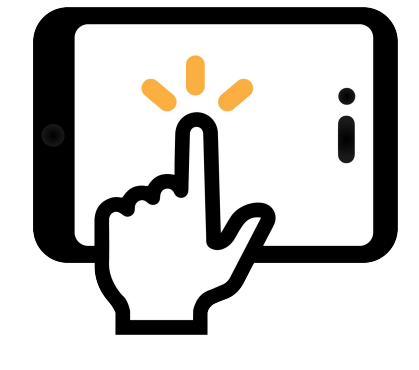

**Tablet**

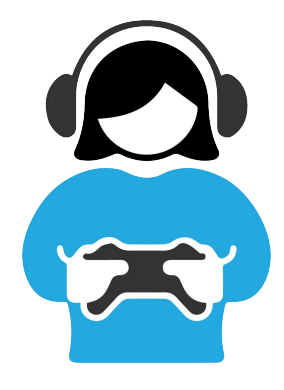

**Video Game Creator**

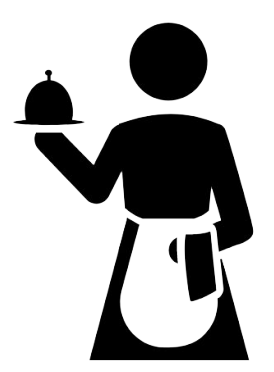

**Waiter/Waitress Clerk**

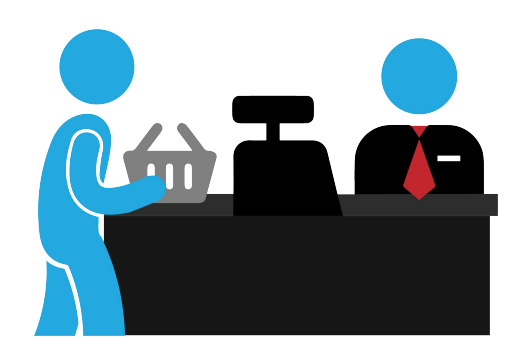

<span id="page-12-0"></span>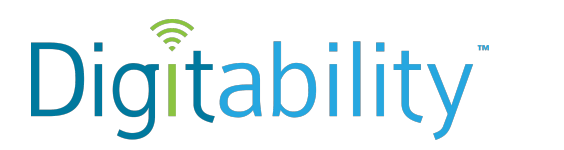

Name Date

# **Level 1 Social Economy Lesson 1 IMAGE EXCHANGE CARD**

**SE1.1.1.2**

**Informal Assessment**

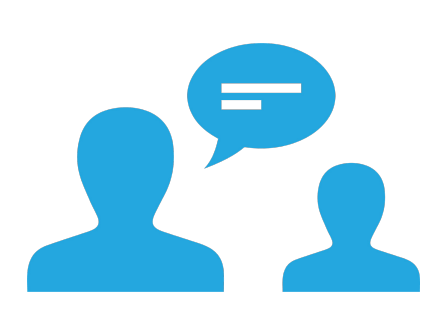

**Workplace Communication**

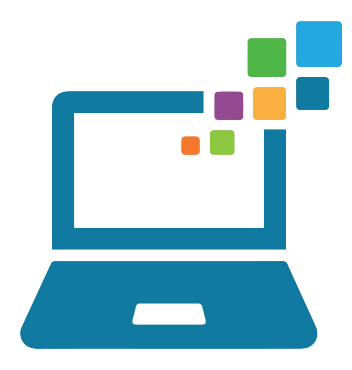

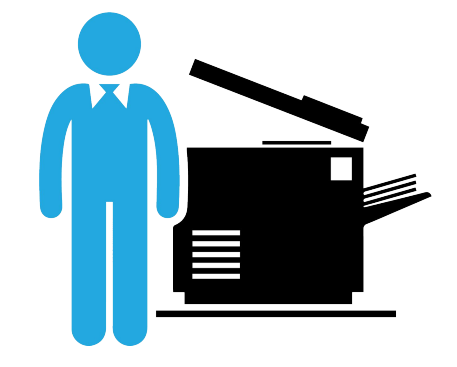

**Technology Skills Skills to be Employed**

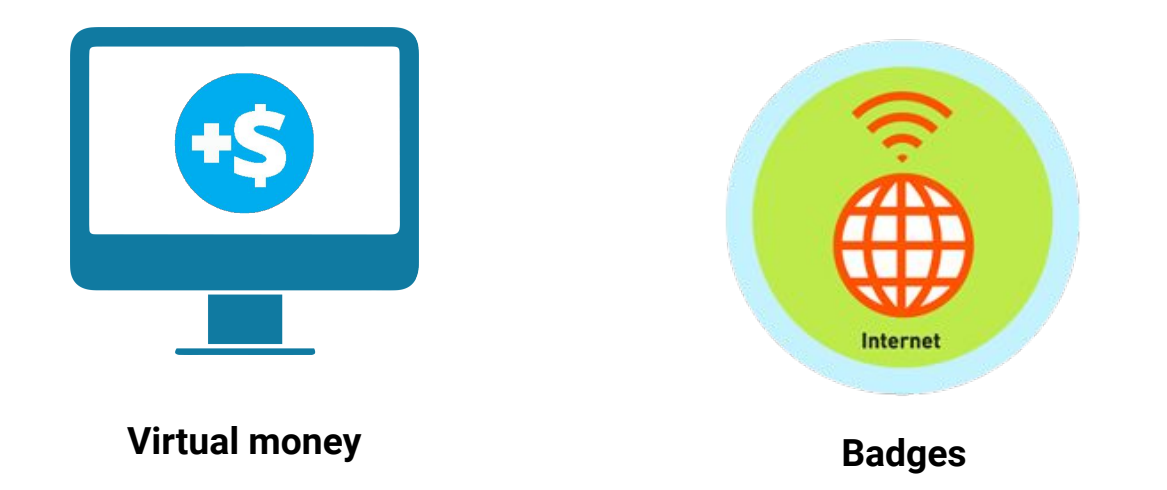

-------------------------------------------------------------------------------------------------------------

<span id="page-13-0"></span>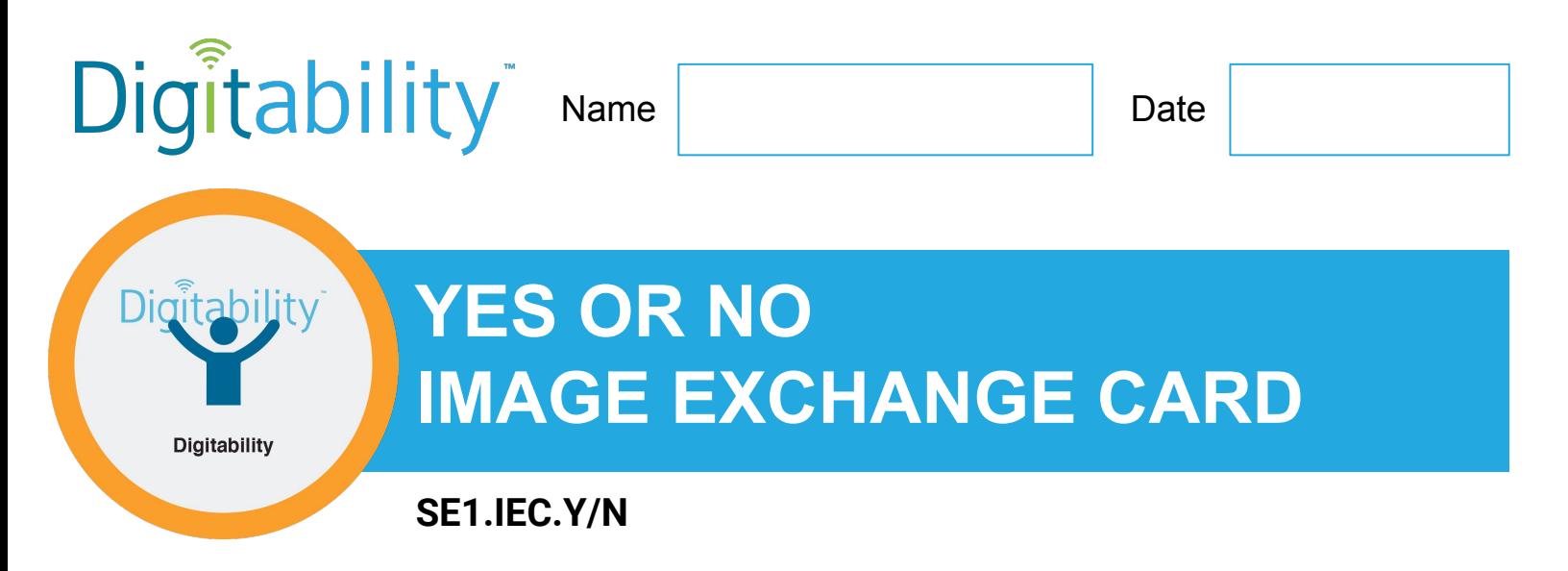

**Directions:** To make a selection, right click on the YES or No box.

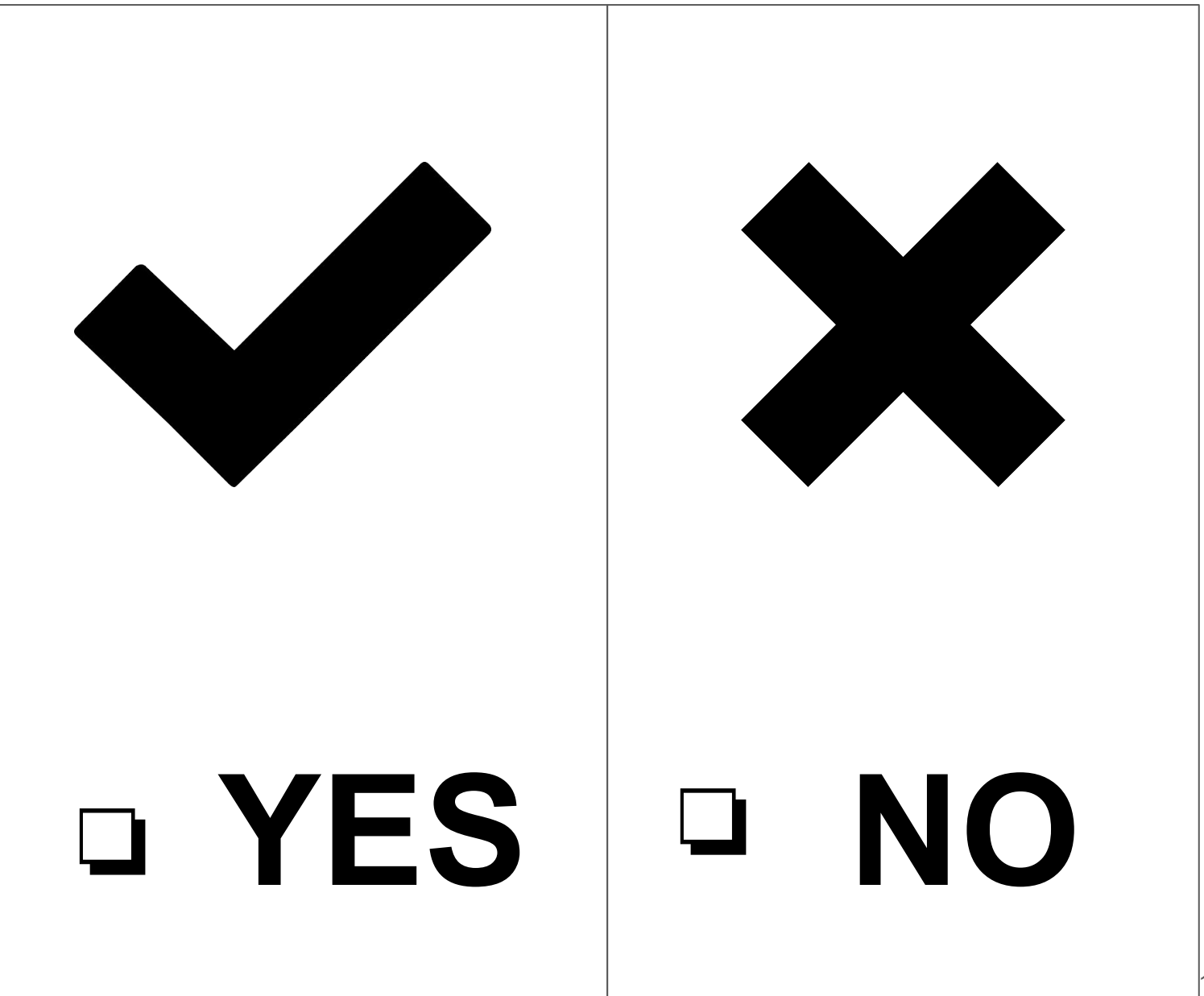

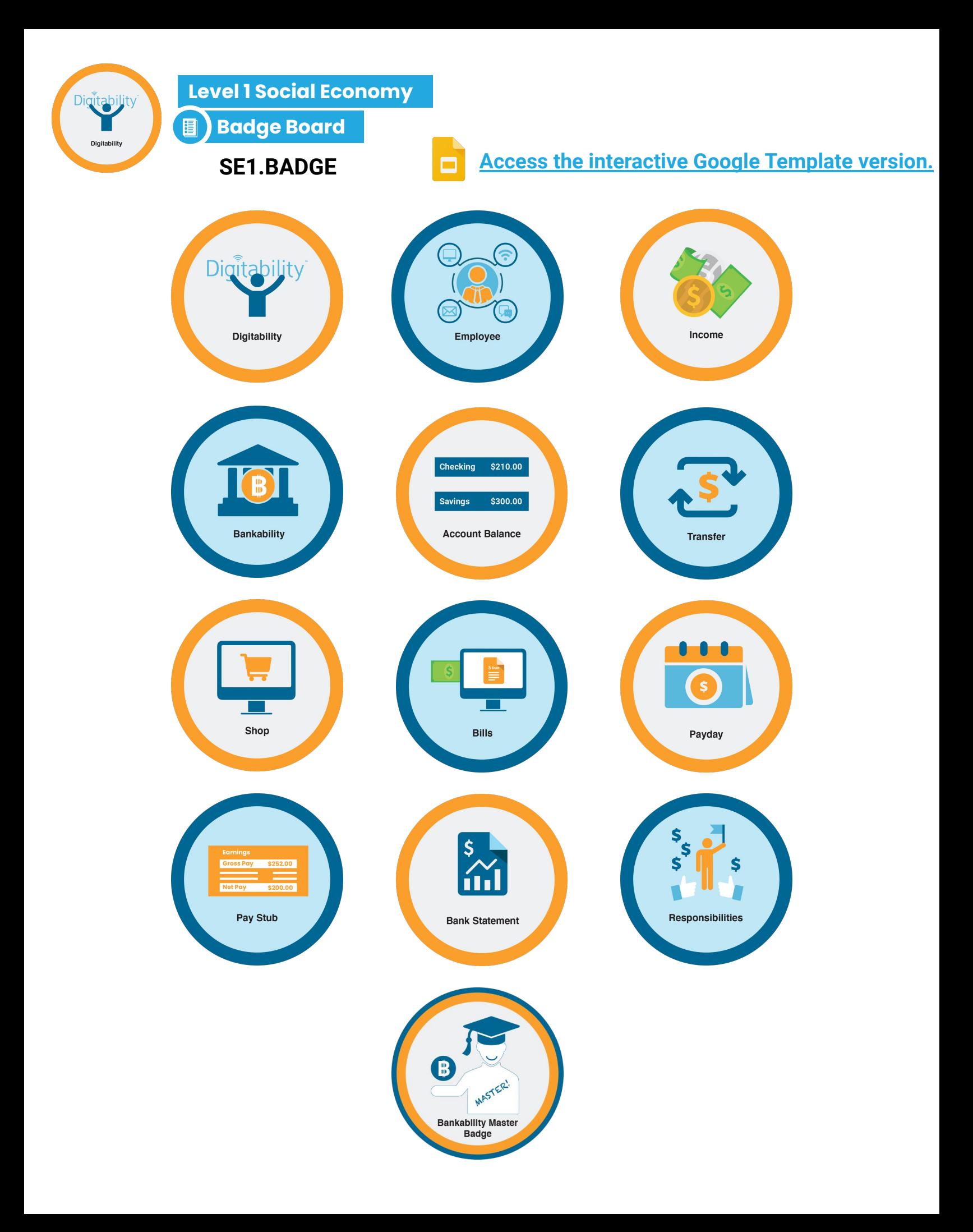

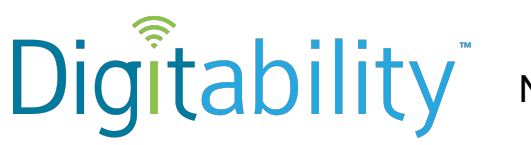

Name | Date

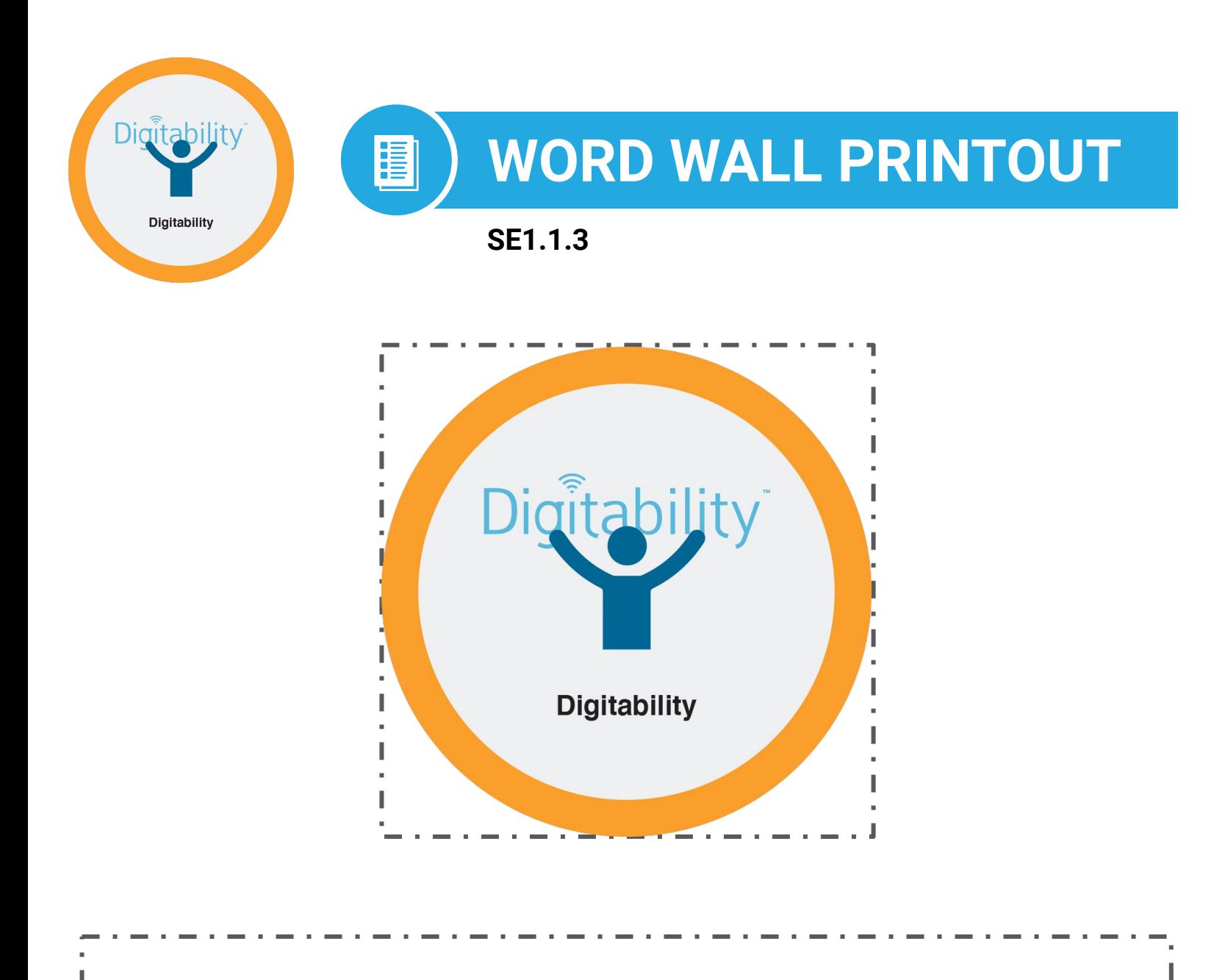

# **Digitability will teach you new skills that will help you become employed.**

19

<span id="page-16-0"></span>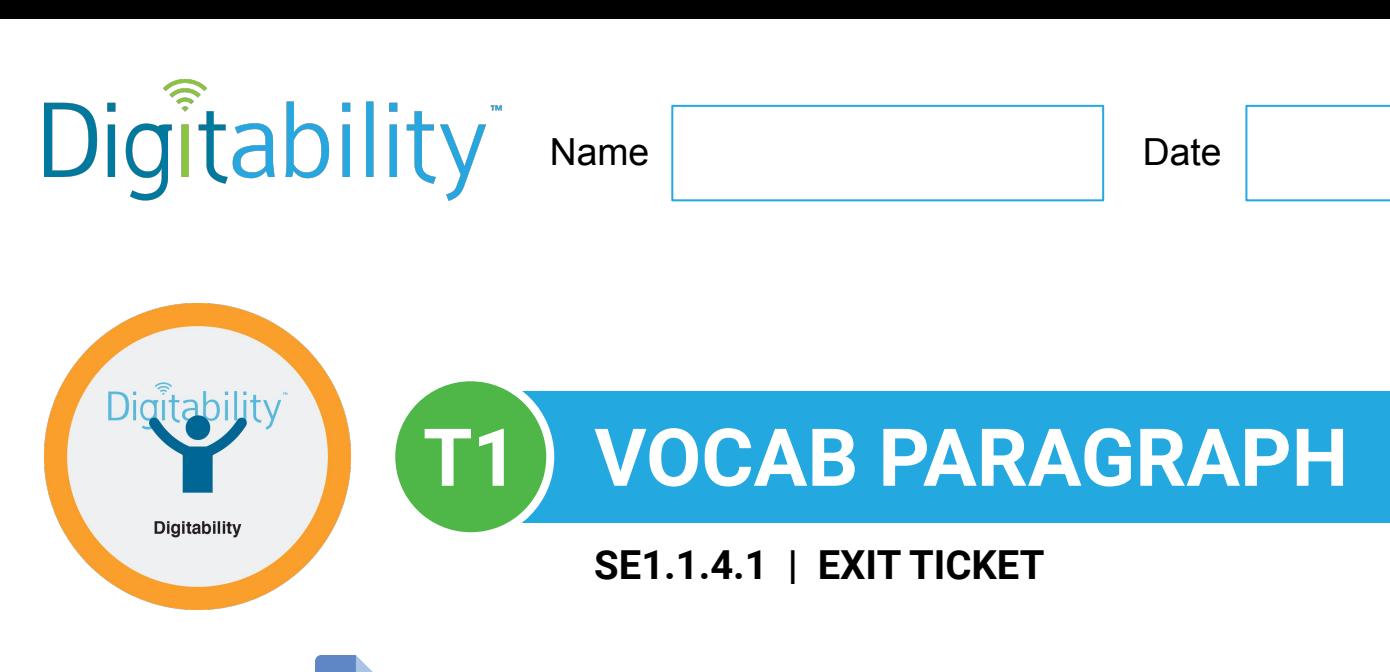

**[Access the interactive Google Template version.](https://docs.google.com/document/d/1SeUJR-3LKXSSwY8spwcLnTukV7-6W7btXSgkhBWJ-gg/edit?usp=sharing)**

**Directions:** Write a paragraph using this lesson's vocabulary term. Be sure to describe what it is and examples. Include any ways it may be used in the workplace.

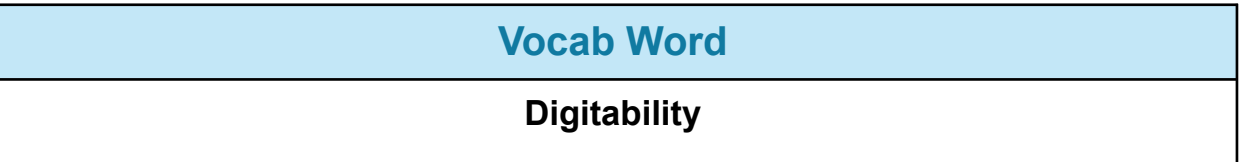

\_\_\_\_\_\_\_\_\_\_\_\_\_\_\_\_\_\_\_\_\_\_\_\_\_\_\_\_\_\_\_\_\_\_\_\_\_\_\_\_\_\_\_\_\_\_\_\_\_

\_\_\_\_\_\_\_\_\_\_\_\_\_\_\_\_\_\_\_\_\_\_\_\_\_\_\_\_\_\_\_\_\_\_\_\_\_\_\_\_\_\_\_\_\_\_\_\_\_

\_\_\_\_\_\_\_\_\_\_\_\_\_\_\_\_\_\_\_\_\_\_\_\_\_\_\_\_\_\_\_\_\_\_\_\_\_\_\_\_\_\_\_\_\_\_\_\_\_

\_\_\_\_\_\_\_\_\_\_\_\_\_\_\_\_\_\_\_\_\_\_\_\_\_\_\_\_\_\_\_\_\_\_\_\_\_\_\_\_\_\_\_\_\_\_\_\_\_

\_\_\_\_\_\_\_\_\_\_\_\_\_\_\_\_\_\_\_\_\_\_\_\_\_\_\_\_\_\_\_\_\_\_\_\_\_\_\_\_\_\_\_\_\_\_\_\_\_

\_\_\_\_\_\_\_\_\_\_\_\_\_\_\_\_\_\_\_\_\_\_\_\_\_\_\_\_\_\_\_\_\_\_\_\_\_\_\_\_\_\_\_\_\_\_\_\_\_

\_\_\_\_\_\_\_\_\_\_\_\_\_\_\_\_\_\_\_\_\_\_\_\_\_\_\_\_\_\_\_\_\_\_\_\_\_\_\_\_\_\_\_\_\_\_\_\_\_

\_\_\_\_\_\_\_\_\_\_\_\_\_\_\_\_\_\_\_\_\_\_\_\_\_\_\_\_\_\_\_\_\_\_\_\_\_\_\_\_\_\_\_\_\_\_\_\_\_

\_\_\_\_\_\_\_\_\_\_\_\_\_\_\_\_\_\_\_\_\_\_\_\_\_\_\_\_\_\_\_\_\_\_\_\_\_\_\_\_\_\_\_\_\_\_\_\_\_

<span id="page-17-0"></span>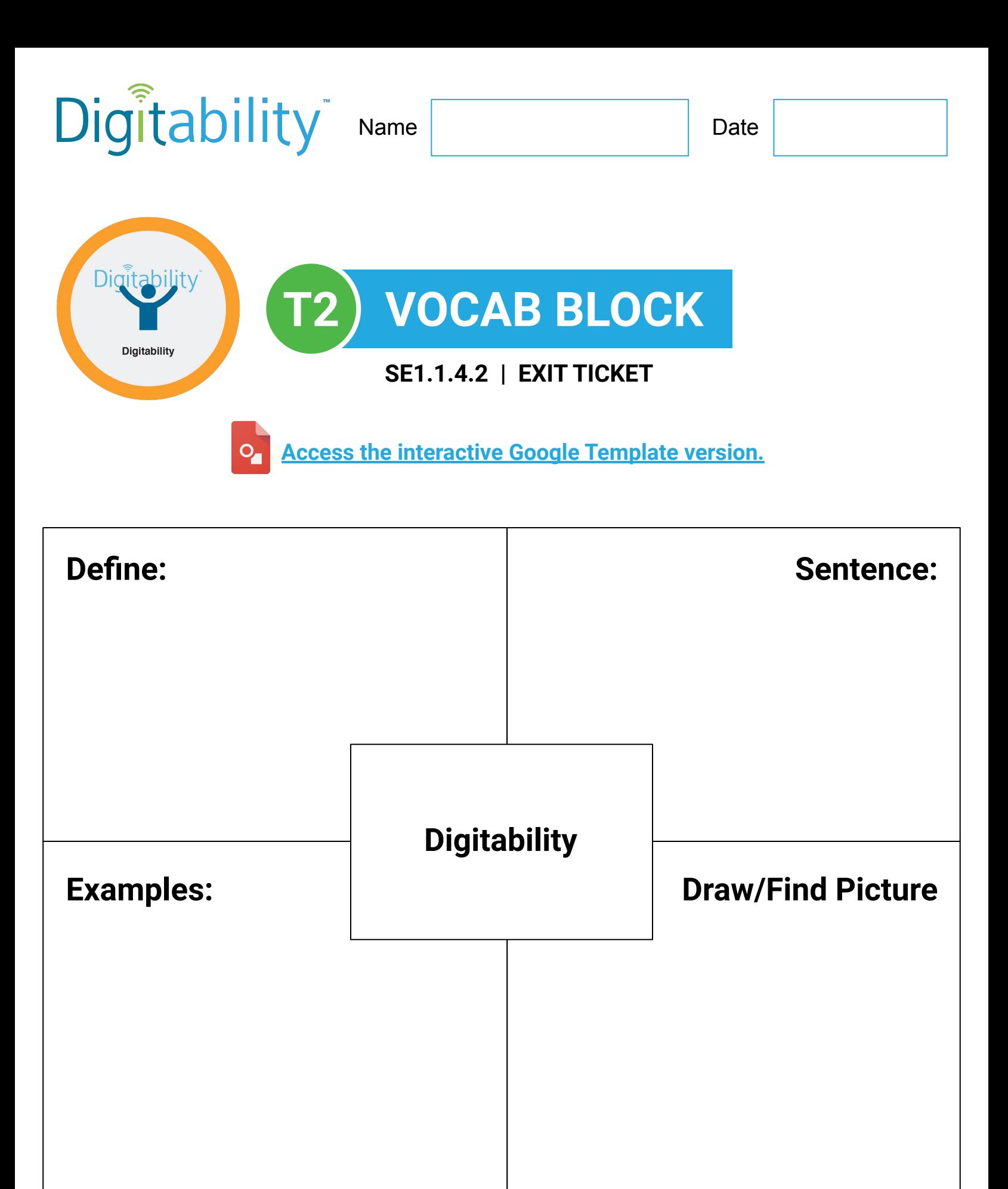

<span id="page-18-0"></span>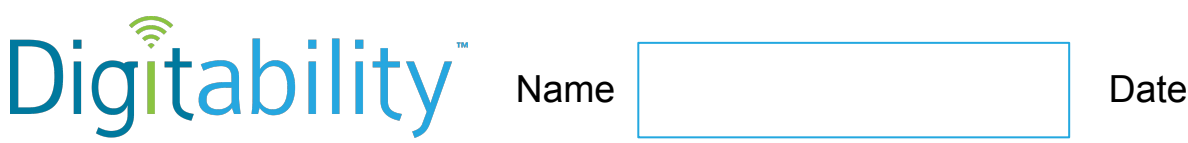

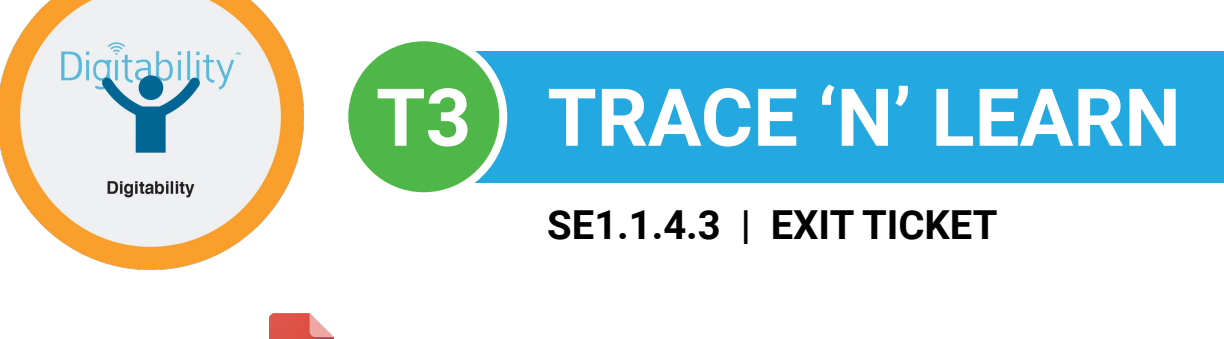

**[Access the interactive Google Template version.](https://docs.google.com/drawings/d/1BHH9iLfTLwWaSG1S4Lkc4d-kXoR2cpg-hu8gaKcqmv8/edit?usp=sharing)**

# DIGITABILITY DIGITABILITY WILL TEACH YOU! new work skills to help you

BECOME EMPLOYED.

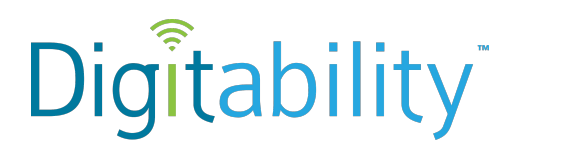

Name Date

# **Level 1 Social Economy Lesson 1 IMAGE EXCHANGE CARD**

**SE1.1.5.2**

#### **Wrap Up**

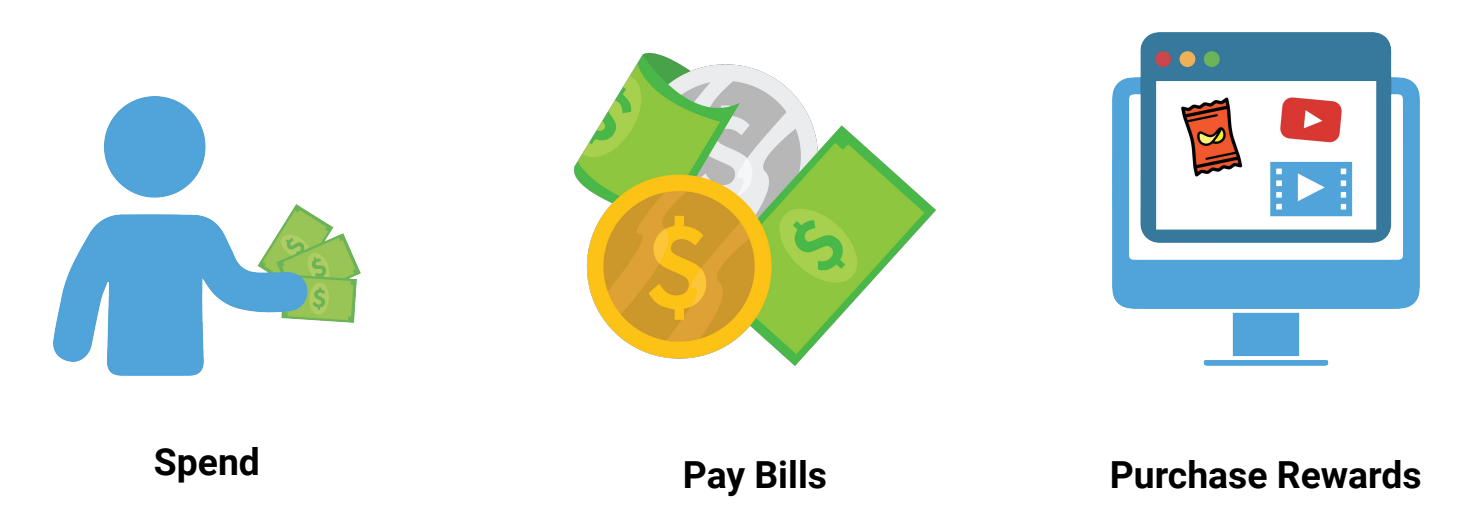

-------------------------------------------------------------------------------------------------------------

<span id="page-20-0"></span>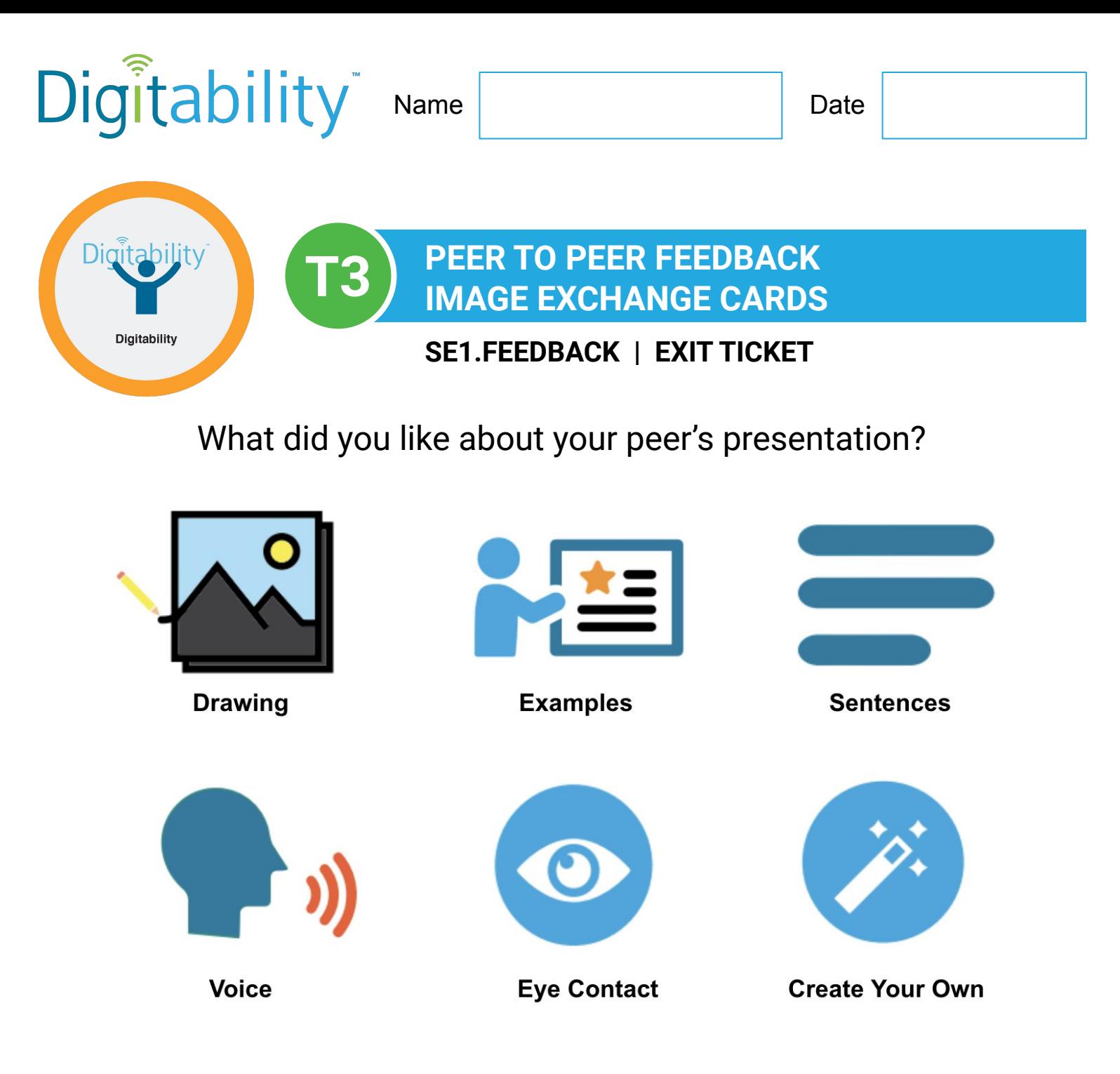

What questions do you have about your peer's presentation?

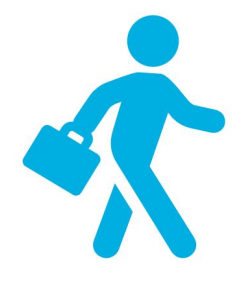

**What kind of job do you want to have in the future?**

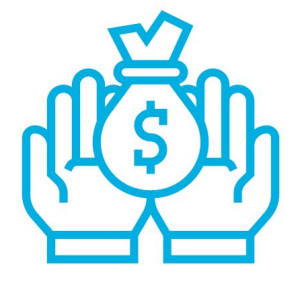

**What do you like to spend money on?**

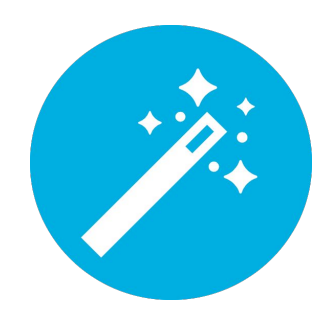

**Create Your Own Question**

<span id="page-21-0"></span>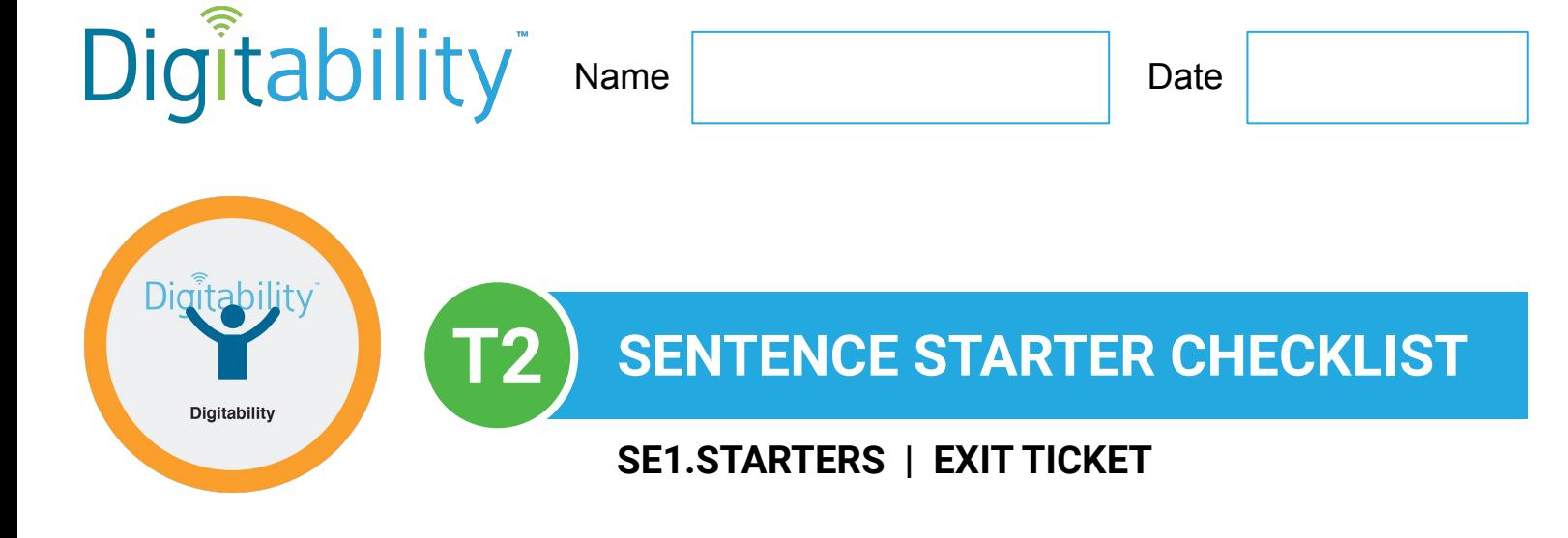

## **Directions:** Give your peer feedback. You can say:

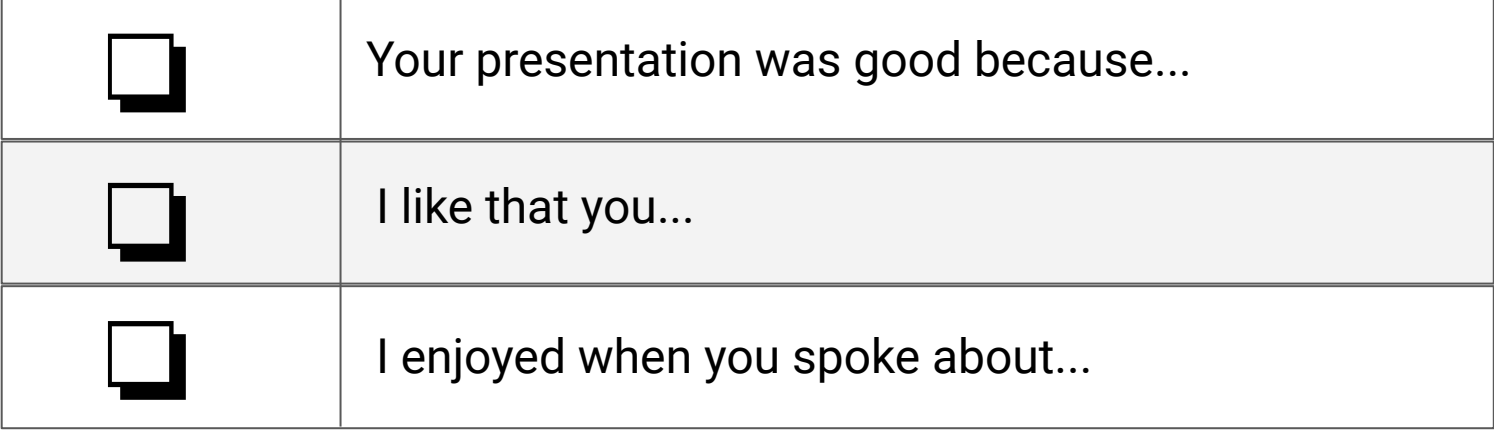

## **Directions:** Ask your peer a question. You can say:

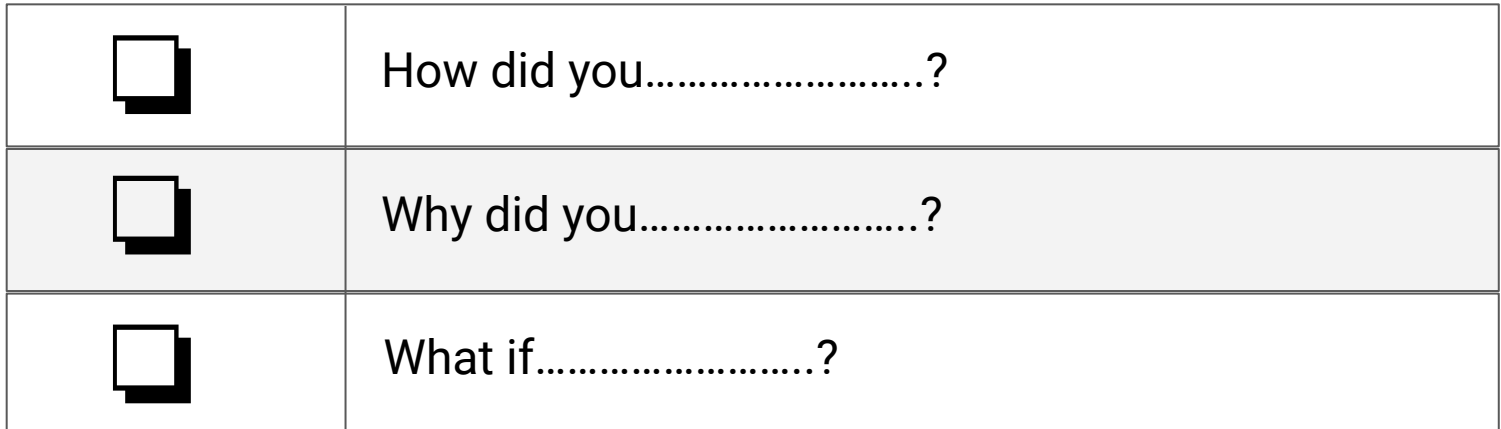

**[Access the interactive Google Template version.](https://docs.google.com/spreadsheets/d/1LQKyEzQN2UTYB5BdvZz3XGIt2RPzXd8Vxp36kcJtVQo/edit?usp=sharing)**

## **SE1.TAG WRITING RUBRIC**

囲

<span id="page-22-0"></span>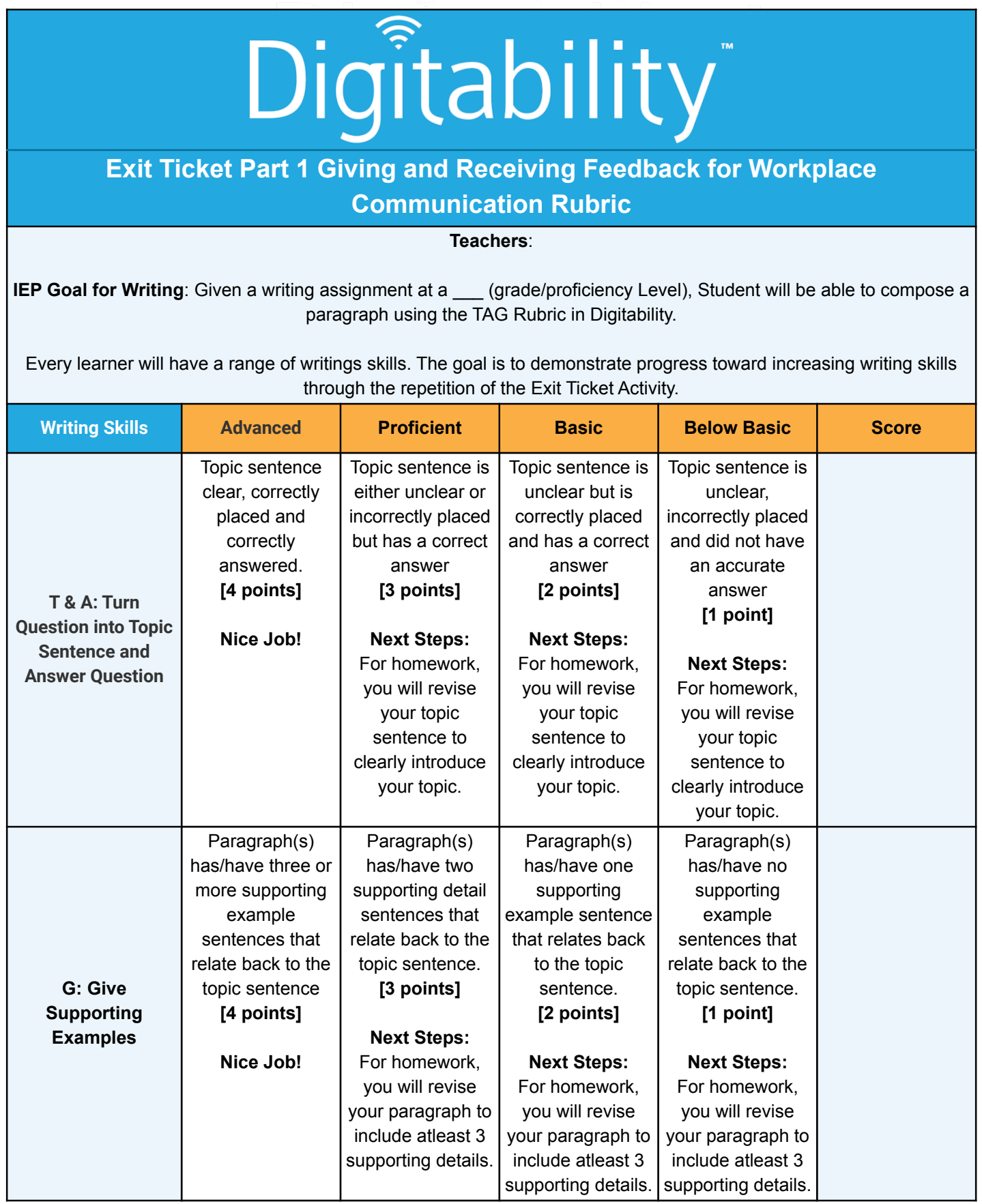

## **SE1.TAG WRITING RUBRIC**

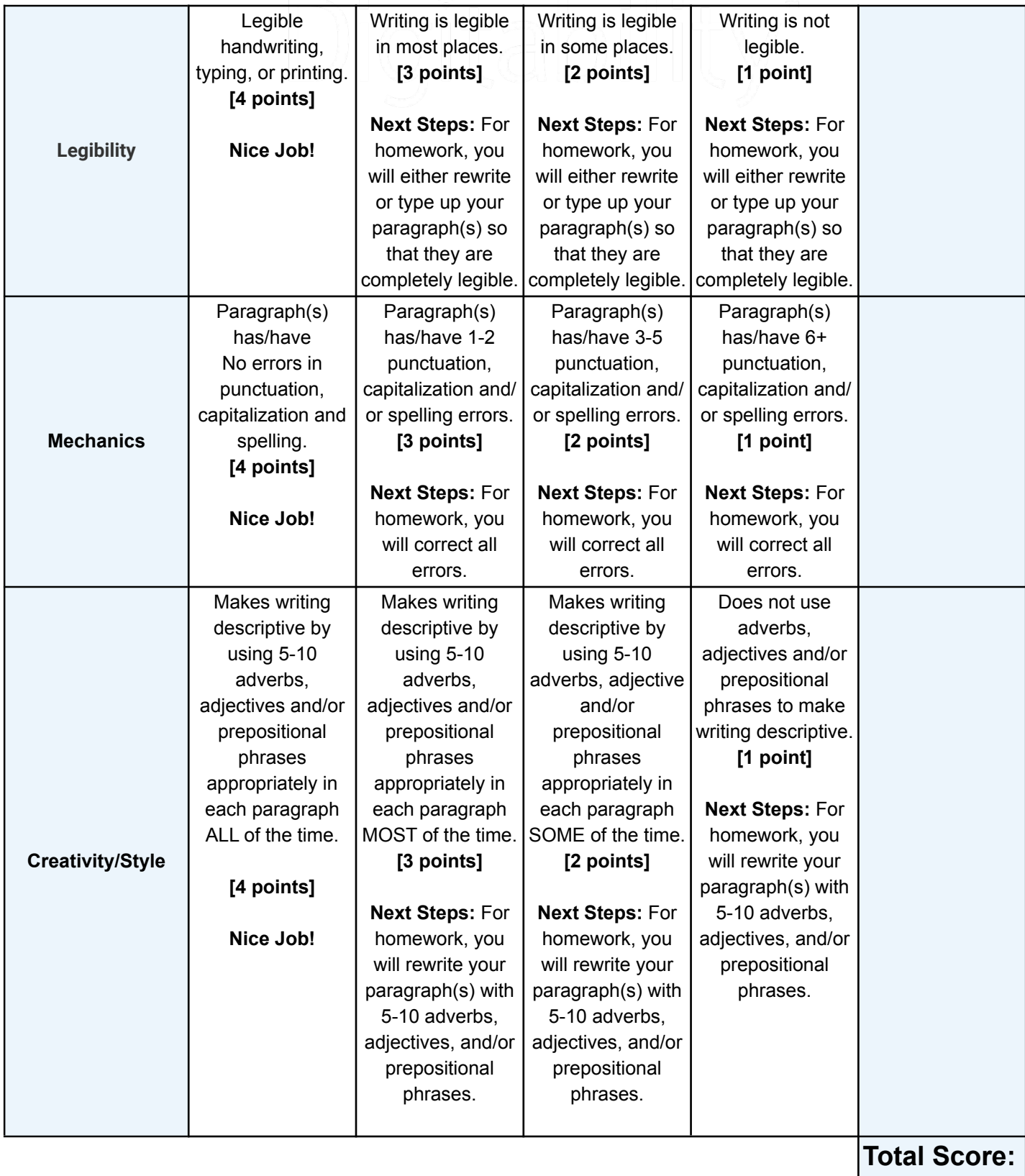

<span id="page-24-0"></span>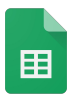

#### **SE1.EXIT TICKET RUBRIC**

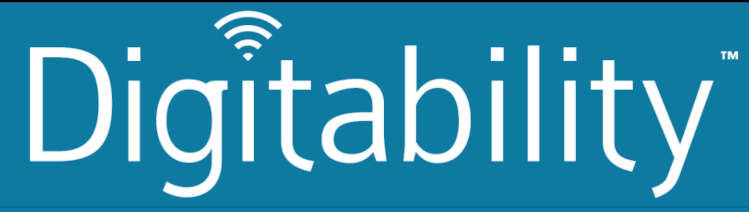

#### **Exit Ticket Part 2 Giving and Receiving Feedback for Workplace Communication Rubric**

**Teachers**:

**IEP Goal for Workplace Communication**: SWBAT exhibit workplace communication skills using expressive and receptive language with independence (total score of 8 or higher) on 4 out of 5 trials, as measured by the Digitability Exit Ticket Part 2 Giving and Receiving Feedback Rubric.

Every learner will have a range of expressive/receptive language skills. The goal is to demonstrate progress toward increasing workplace communication abilities through the repetition of the Exit Ticket Activity.

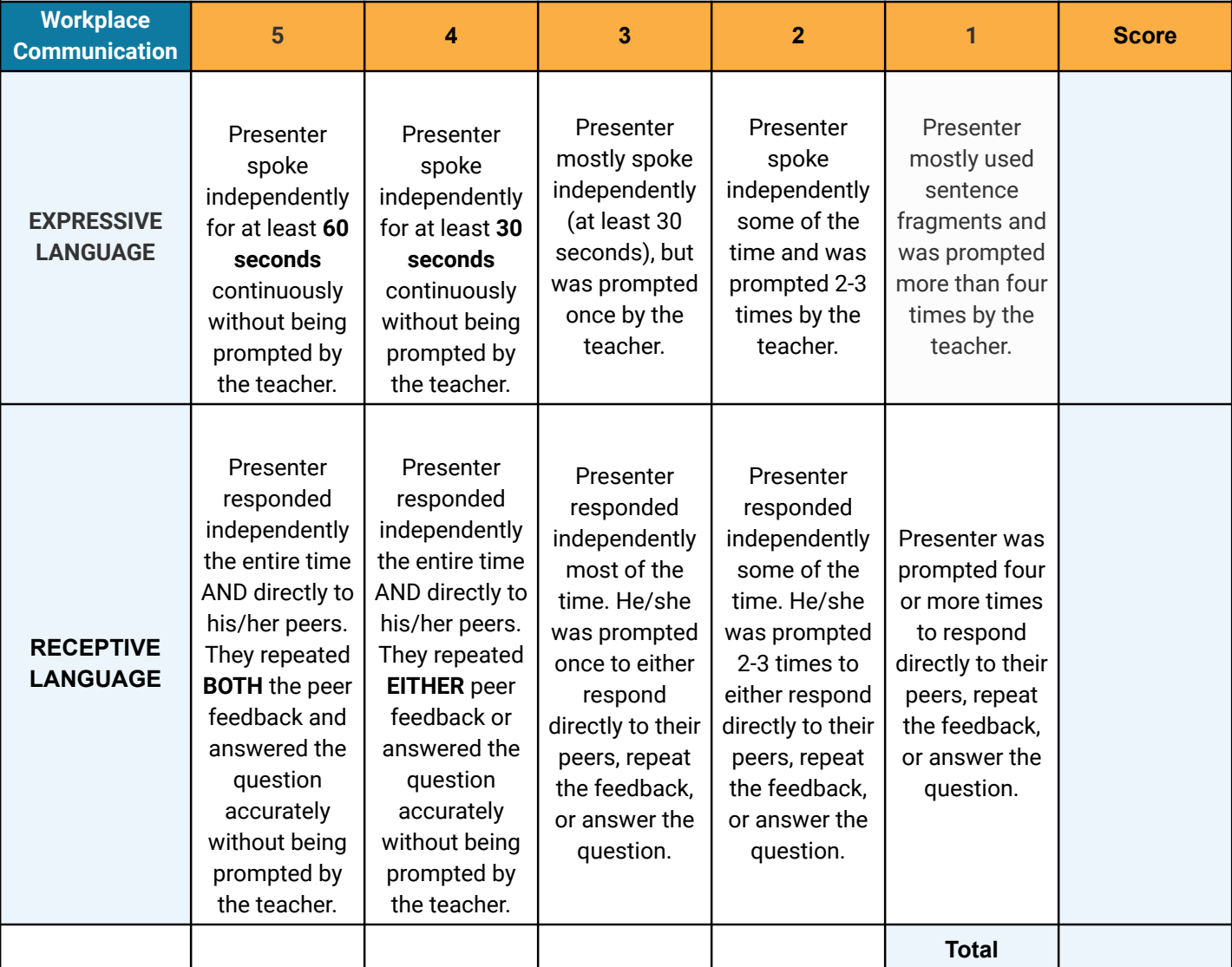

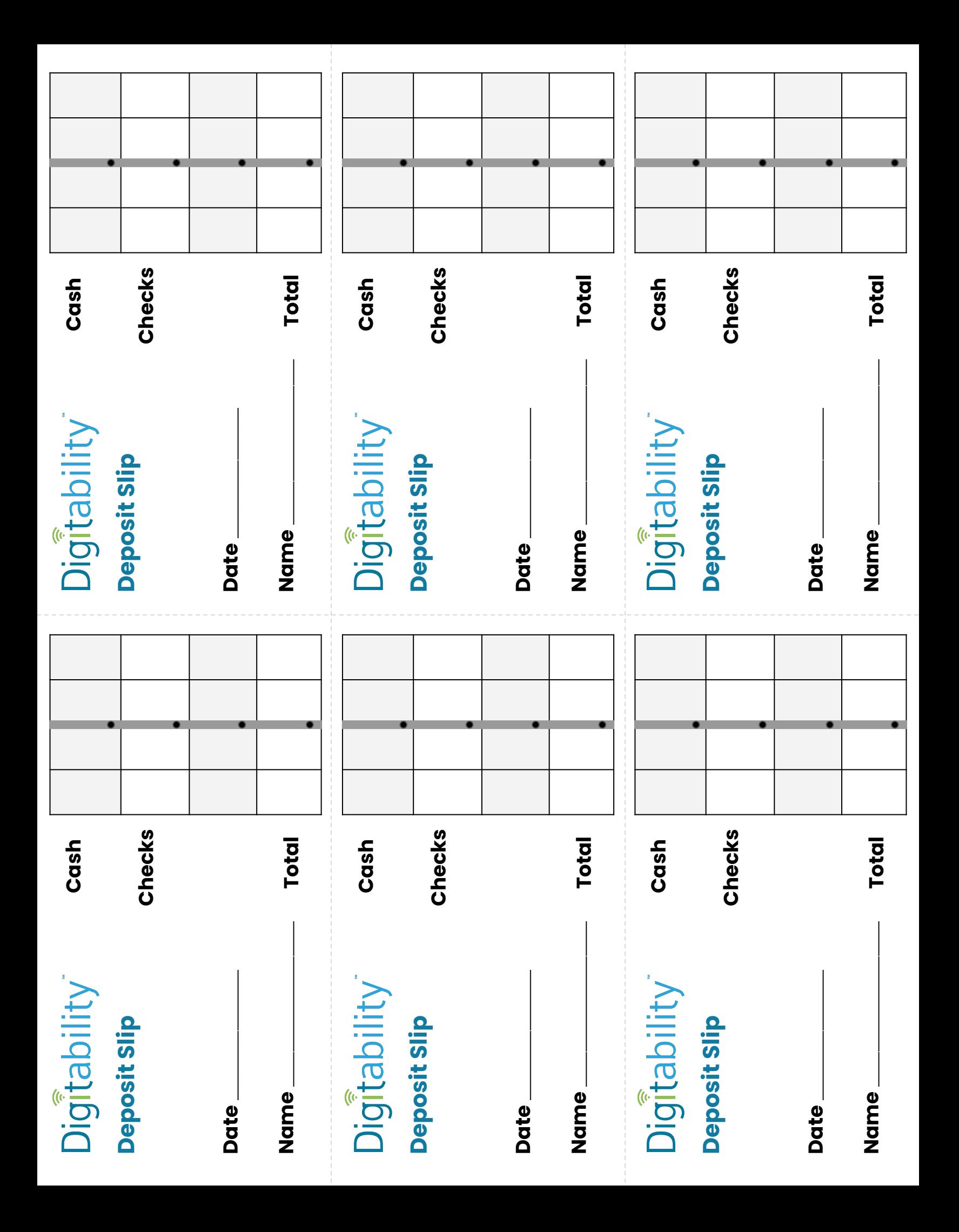

## **PASSWORD CARDS**

<span id="page-26-0"></span>Print and cut this card out for each student to put on their desk or keep with them. This will be a reminder of how to log their Digitability account.

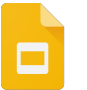

**[Access the interactive Google Template version.](https://docs.google.com/presentation/d/1XocATOBa7w07vf1pbIzACsIJKjstvYfO_iHgOPua-18/edit?usp=sharing)**

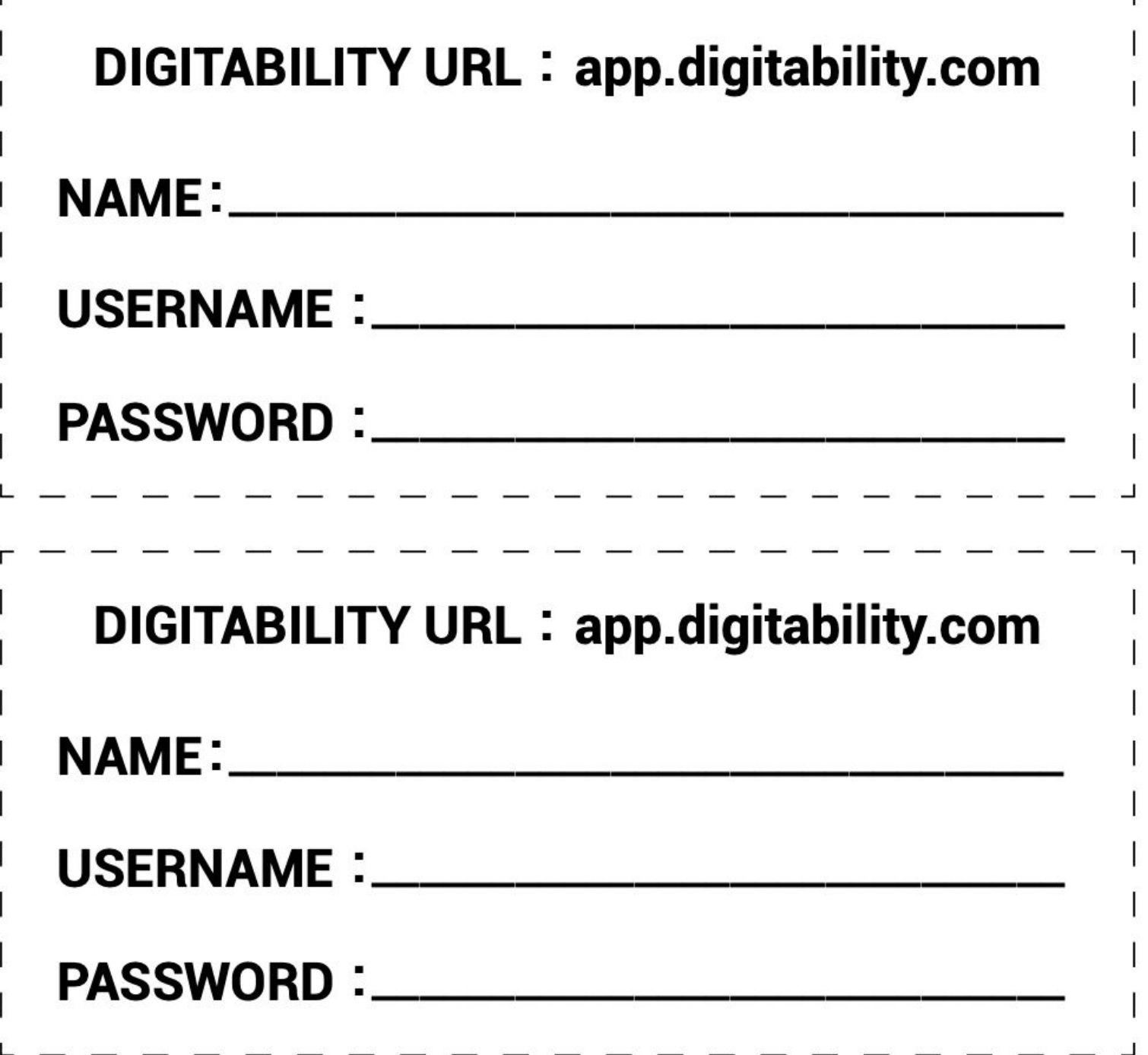